## NEAR EAST UNIVERSITY

**Faculty of Engineering** 

**Department of Computer Engineering** 

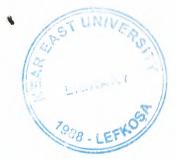

**Student Registeration And** 

**Evaluation Program Using** 

ASP

**Graduation Project** 

COM - 400

Students: Kamil UGURLU (990422) Mehmet KAYAN (20002066)

Supervisor: Mr. Ümit ILHAN

Nicosia - 2005

### ACKNOWLEDMENT

1.24

First we want to thank Mr.ÜMİT İLHAN for his endlees and untiring support and help and his persistance, in the course of the preparation of this project.

Unless his guidance, we have overcome many difficuilties that we faced during the various stages of preparation of this project.

We would like to thank all of my friends who helped met overcome my project. Especially to my friends in NEU:Koray,Kamil Kemal,Hakime.

Finally, we would like to thank both family. Their love and guidance saw me through doubtul times, Their never-ending belief in me and their encouragement has been a crucial and a very strong pillar that has held me together.

Ζ

## ABSTRACT

The repaid increase of computer's influence in our daily life. Computer takes a important place for the people. The user can use the service from an internet cafe, from a mobile phone, or any place and device having an internet connection.

This project is a complete student registeration and evaluation program for internet, we decide to write on student registeration and evaluation program, running on a server and which users can use from any where in the world. The user only needs a browser and internet connection.

We made this Project on Active Server Page(ASP) with VBScript of the programming language.

# TABLE OF CONTENTS

| ACKNOWLEDGEMENT                                   | I   |
|---------------------------------------------------|-----|
| ABSTRACT                                          | II  |
| TABLE OF CONTENTS                                 | III |
| INTRODUCTION                                      | 1   |
| 1.What Is The World Wide Web                      | 2   |
| 1.1. Introduction to URIs                         | 2   |
| 1.1.1. Fragment Identifiers                       | 3   |
| 1.1.2. Relative URIs                              | 3   |
| 1.2.What Is HTML?                                 | 4   |
| 1.2.1.A Brief History Of HTML                     | 4   |
| 1.2.2. Internationalization                       | 5   |
| 1.2.3. Seperate Structure And Presentation        | 6   |
| 1.2.4.Consider Universal Accessibility To the Web | 6   |
| 1.3. The Head Element                             | 6   |
| 1.3.1. The Title Element                          | 7   |
| 1.3.2. The Title Attribute                        | 8   |
| 1.3.3. The Body Element                           | 9   |
| 1.4. Introduction To Style Sheets                 | 11  |
| 2. Introduction To TCP/IP                         | 13  |
| 3. Network Of Lowest Bidders                      | 14  |
| 4. Security                                       | 16  |
| 4.1.Security Guidelines                           | 16  |
| 4.2. Guiding Principles                           | 16  |
| 5. Active Server Pages                            | 17  |
| 5.1. What Is Active Server Pages?                 | 17  |

|   | 5.1.1. What Can I Do With ASP?           | 18 |
|---|------------------------------------------|----|
|   | 5.1.2. How Does ASP Work?                | 18 |
|   | 5.2. The Active Server Pages Model       | 19 |
|   | 5.2.1. Web Application Model             | 20 |
| 6 | 5. Introduction To SQL                   | 21 |
|   | 6.1. A Brief History To SQL              | 21 |
|   | 6.1.1. An Owerview Of SQL                | 22 |
|   | 6.1.2. Popular SQL Implementations       | 22 |
|   | 6.1.3. SQL In Application Programming    | 23 |
|   | 6.2. A Brief History Of Database         | 24 |
|   | 6.2.1. Open Database Connectivity (ODBC) | 24 |
|   | 6.3. IIS (Internet Information Server)   | 25 |
|   | 6.4. VBScript And JavaScript             | 26 |
|   | 6.4.1. Uses JScript And VBScript         | 28 |
|   | 7. Description Of The Program            | 30 |
|   | 7.1. Database & Structures               | 30 |
|   | 7.2. Database Relations                  | 31 |
|   | 7.2.1. Anouncement Table                 | 32 |
|   | 7.2.2. Course Table                      | 33 |
|   | 7.2.3. Deparment Table                   | 34 |
|   | 7.2.4. Faculty Table                     | 35 |
|   | 7.2.5. Grade Table                       | 36 |
|   | 7.2.6. Offered Course Table              | 37 |
|   | 7.2.7. Staff Table                       | 38 |
|   | 7.2.8. Student Table                     | 39 |
|   | 8. CONCLUSION                            | 41 |
|   | REFERENCES                               | 42 |

| A. APPENDIXES                          | 43  |
|----------------------------------------|-----|
| A.1. Source Code                       | 44  |
| A.2. Figures                           | 112 |
| A.2.1. Default.asp                     | 112 |
| A.2.2. Login.asp (Invalid Information) | 113 |
| A.2.3. Login.asp                       | 114 |
| A.2.4. Logout.asp                      | 115 |
| A.2.5. Register.asp                    | 116 |
| A.2.6. Staff.asp                       | 117 |
| A.2.7. Anouncement.asp                 | 118 |
| A.2.8. Course Curriculum.asp           | 119 |
| A.2.9. Course Description.asp          | 120 |
| A.2.10. Offered Course.asp             | 121 |
| A.2.11. Course Registration.asp        | 122 |
| A.2.12. Adddrop.asp                    | 123 |
| A.2.13. Transcript.asp                 | 124 |

## ACKNOWLEDMENT

LISENSY S First we want to thank Mr. ÜMİT İLHAN for his endlees and untiring support and help and his persistance, in the course of the preparation of this project.

Unless his guidance, we have overcome many difficuilties that we faced during the various stages of preparation of this project.

We would like to thank all of my friends who helped met overcome my project. Especially to my friends in NEU:Koray, Kamil Kemal, Hakime.

Finally, we would like to thank both family. Their love and guidance saw me through doubtul times, Their never-ending belief in me and their encouragement has been a crucial and a very strong pillar that has held me together.

## ABSTRACT

The repaid increase of computer's influence in our daily life. Computer takes a important place for the people. The user can use the service from an internet cafe, from a mobile phone, or any place and device having an internet connection.

This project is a complete student registeration and evaluation program for internet, we decide to write on student registeration and evaluation program, running on a server and which users can use from any where in the world. The user only needs a browser and internet connection.

We made this Project on Active Server Page(ASP) with VBScript of the programming language.

## TABLE OF CONTENTS

| ACKNOWLEDGEMENT                                   | I   |
|---------------------------------------------------|-----|
| ABSTRACT                                          | п   |
| TABLE OF CONTENTS                                 | III |
| INTRODUCTION                                      | 1   |
| 1.What Is The World Wide Web                      |     |
| 1.1. Introduction to URIs                         | 2   |
| 1.1.1. Fragment Identifiers                       | 3   |
| 1.1.2. Relative URIs                              | 3   |
| 1.2.What Is HTML?                                 | 4   |
| 1.2.1.A Brief History Of HTML                     | 4   |
| 1.2.2. Internationalization                       | 5   |
| 1.2.3. Seperate Structure And Presentation        | 6   |
| 1.2.4.Consider Universal Accessibility To the Web | 6   |
| 1.3. The Head Element                             | 6   |
| 1.3.1. The Title Element                          | 7   |
| 1.3.2. The Title Attribute                        | 8   |
| 1.3.3. The Body Element                           | 9   |
| 1.4. Introduction To Style Sheets                 | 11  |
| 2. Introduction To TCP/IP                         | 13  |
| 3. Network Of Lowest Bidders                      | 14  |
| 4. Security                                       | 16  |
| 4.1.Security Guidelines                           | 16  |
| 4.2. Guiding Principles                           | 16  |
| 5. Active Server Pages                            | 17  |
| 5.1. What Is Active Server Pages?                 | 17  |

| 5.1.1. What Can I Do With ASP?           | 18 |
|------------------------------------------|----|
| 5.1.2. How Does ASP Work?                | 18 |
| 5.2. The Active Server Pages Model       | 19 |
| 5.2.1. Web Application Model             | 20 |
| 6. Introduction To SQL                   |    |
| 6.1. A Brief History To SQL              | 21 |
| 6.1.1. An Owerview Of SQL                | 22 |
| 6.1.2. Popular SQL Implementations       | 22 |
| 6.1.3. SQL In Application Programming    | 23 |
| 6.2. A Brief History Of Database         | 24 |
| 6.2.1. Open Database Connectivity (ODBC) | 24 |
| 6.3. IIS (Internet Information Server)   | 25 |
| 6.4. VBScript And JavaScript             | 26 |
| 6.4.1. Uses JScript And VBScript         | 28 |
| 7. Description Of The Program            | 30 |
| 7.1. Database & Structures               | 30 |
| 7.2. Database Relations                  | 31 |
| 7.2.1. Anouncement Table                 | 32 |
| 7.2.2. Course Table                      | 33 |
| 7.2.3. Deparment Table                   | 34 |
| 7.2.4. Faculty Table                     | 35 |
| 7.2.5. Grade Table                       | 36 |
| 7.2.6. Offered Course Table              | 37 |
| 7.2.7. Staff Table                       | 38 |
| 7.2.8. Student Table                     | 39 |
| 8. CONCLUSION                            | 41 |
| REFERENCES                               | 42 |

| A. APPENDIXES                          | 43  |
|----------------------------------------|-----|
| A.1. Source Code                       | 44  |
| A.2. Figures                           | 112 |
| A.2.1. Default.asp                     | 112 |
| A.2.2. Login.asp (Invalid Information) | 113 |
| A.2.3. Login.asp                       | 114 |
| A.2.4. Logout.asp                      | 115 |
| A.2.5. Register.asp                    | 116 |
| A.2.6. Staff.asp                       | 117 |
| A.2.7. Anouncement.asp                 | 118 |
| A.2.8. Course Curriculum.asp           | 119 |
| A.2.9. Course Description.asp          | 120 |
| A.2.10. Offered Course.asp             | 121 |
| A.2.11. Course Registration.asp        | 122 |
| A.2.12. Adddrop.asp                    | 123 |
| A.2.13. Transcript.asp                 | 124 |
|                                        |     |

4

2

### Introduction

Nowaday's the computer science both hardware and software is being developed over the previous years, programming is always providing the scients by a systematic development. In our Project we did construct special program related to student registeration and evaluation from the internet.

We made to write on student registeration and evaluation program, running on a server and which users can use from anywhere in the world. The user only needs a browser and an internet connection.

For the implemantation of the project, we used a Windows-based operation system, Windows XP; and Internet Information Server(IIS). The programming language we used was Active Server Pages(ASP) with VBScript. As tools for implementation and debugging we used Macromedia Dreamweaver MX, Internet Explorer, Microsoft Visual InterDev V6.

## **1.WHAT IS THE WORLD WIDE WEB**

The World Wide Web (Web) is a network of information resources. The Web relies on three mechanisms to make these resources readily available to the widest possible audience:

- 1. A uniform naming scheme for locating resources on the Web
- 2. Protocols, for access to named resources over the Web
- 3. Hypertext, for easy navigation among resources

The ties between the three mechanisms are apparent throughout this specification.

### **1.1.Introduction to URIs**

Every resource available on the Web -- HTML document, image, video clip, program, etc. -- has an address that may be encoded by a Universal Resource Identifier, or "URI".

URIs typically consist of three pieces:

- 1. The naming scheme of the mechanism used to access the resource.
- 2. The name of the machine hosting the resource.
- 3. The name of the resource itself, given as a path.

Consider the URI that designates the W3C Technical Reports page: http://www.w3.org/TR

This URI may be read as follows: There is a document available via the HTTP protocol (see [RFC2616]), residing on the machine www.w3.org, accessible via the path "/TR". Other schemes you may see in HTML documents include "mailto" for email and "ftp" for FTP.

Here is another example of a URI. This one refers to a user's mailbox: ...this is text...

For all comments, please send email to

<A href="mailto:joe@someplace.com">Joe Cool</A>.

## 1.1.1.Fragment Identifiers

Some URIs refer to a location within a resource. This kind of URI ends with "#" followed by an anchor identifier (called the fragment identifier). For instance, here is a URI pointing to an anchor named section\_2:

http://somesite.com/html/top.html#section\_2

### 1.1.2.Relative URIs

A relative *URI* doesn't contain any naming scheme information. Its path generally refers to a resource on the same machine as the current document. Relative URIs may contain relative path components (e.g., ".." means one level up in the hierarchy defined by the path), and may contain fragment identifiers.

Relative URIs are resolved to full URIs using a base URI. As an example of relative UR Iresolution, assume we have the base URI "http://www.acme.com/support/intro.html". The relative URI in the following markup for a hypertext link:

<A href="suppliers.html">Suppliers</A>

"http://www.acme.com/support/suppliers.html", while the relative URI in the following markup for an image

<IMG src="../icons/logo.gif" alt="logo">

would expand to the full URI "http://www.acme.com/icons/logo.gif". In HTML, URIs are used to:

Link to another document or resource

- Link to an external style sheet or script
- Include an image, object, or applet in a page,
- Create an image map
- Submit a form
- Create a frame document
- Cite an external reference
- Refer to metadata conventions describing a document
- Please consult the section on the URI type for more information about URIs.

### 1.2.What is HTML?

To publish information for global distribution, one needs a universally understood language, a kind of publishing mother tongue that all computers may potentially understand. The publishing language used by the World Wide Web is HTML (from HyperText Markup Language).

HTML gives authors the means to:

- Publish online documents with headings, text, tables, lists, photos, etc.
- Retrieve online information via hypertext links, at the click of a button.
- Design forms for conducting transactions with remote services, for use in searching for information, making reservations, ordering products, etc.
- Include spread-sheets, video clips, sound clips, and other applications directly in their documents.

### 1.2.1.A brief history of HTML

HTML was originally developed by Tim Berners-Lee while at CERN, and popularized by the Mosaic browser developed at NCSA. During the course of the 1990s it has blossomed with the explosive growth of the Web.

During this time, HTML has been extended in a number of ways. The Web depends on Web page authors and vendors sharing the same conventions for HTML. This has motivated joint work on specifications for HTML.

4

HTML 2.0 (November 1995 was developed under the aegis of the Internet Engineering Task Force (IETF) to codify common practice in late 1994. HTML+ (1993) and HTML 3.0 (1995 proposed much richer versions of HTML. Despite never receiving consensus in standards discussions, these drafts led to the adoption of a range of new features. The efforts of the World Wide Web Consortium's HTML Working Group to codify common practice in 1996 resulted in HTML 3.2 (January 1997 Changes from HTML 3.2 are summarized in Appendix A Most people agree that HTML documents should work well across different browsers and platforms. Achieving interoperability lowers costs to content providers since they must develop only one version of a document. If the effort is not made, there is much greater risk that the Web will devolve into a proprietary world of incompatible formats, ultimately reducing the Web's commercial potential for all participants.

Each version of HTML has attempted to reflect greater consensus among industry players so that the investment made by content providers will not be wasted and that their documents will not become unreadable in a short period of time.

HTML has been developed with the vision that all manner of devices should be able to use information on the Web: PCs with graphics displays of varying resolution and color depths, cellular telephones, hand held devices, devices for speech for output and input, computers with high or low bandwidth, and so on.

## 1.2.2.Internationalization

This version of HTML has been designed with the help of experts in the field of internationalization, so that documents may be written in every language and be transported easily around the world. This has been accomplished by incorporating which deals with the internationalization of HTML.

One important step has been the adoption of the ISO/IEC:10646 standard as the document character set for HTML. This is the world's most inclusive standard dealing with issues of the representation of international characters, text direction, punctuation, and other world language issues.

HTML now offers greater support for diverse human languages within a document. This allows for more effective indexing of documents for search engines, higherquality typography, better text-to-speech conversion, better hyphenation, etc.

### **1.2.3.Separate structure and presentation**

HTML has its roots in SGML which has always been a language for the specification of structural markup. As HTML matures, more and more of its presentational elements and attributes are being replaced by other mechanisms, in particular style sheets. Experience has shown that separating the structure of a document from its presentational aspects reduces the cost of serving a wide range of platforms, media, etc., and facilitates document revisions.

### 1.2.4.Consider universal accessibility to the Web

To make the Web more accessible to everyone, notably those with disabilities, authors should consider how their documents may be rendered on a variety of platforms: speech-based browsers, braille-readers, etc. We do not recommend that authors limit their creativity, only that they consider alternate renderings in their design.

Furthermore, authors should keep in mind that their documents may be reaching a far-off audience with different computer configurations. In order for documents to be interpreted correctly, authors should include in their documents information about the natural language and direction of the text, how the document is encoded, and other issues related to internationalization.

### **1.3.The HEAD element**

<!-- %head.misc; defined earlier on as "SCRIPT|STYLE|META|LINK|OBJECT" --> <!ENTITY % head.content "TITLE & BASE?">

<!ELEMENT HEAD O O (%head.content;) +(%head.misc;) -- document head -->

< ATTLIST HEAD

%i18n;

-- lang, dir --

profile %URI; #IMPLIED -- named dictionary of meta info --

### profile = <u>uri</u> [CT]

This attribute specifies the location of one or more meta data profiles, separated by white space. For future extensions, user agents should consider the value to be a list even though this specification only considers the first URI to be significant. Profiles are discussed below in the section on meta data.

Attributes defined elsewhere

The <u>HEAD</u> element contains information about the current document, such as its title, keywords that may be useful to search engines, and other data that is not considered document content. User agents do not generally render elements that appear in the <u>HEAD</u> as content. They may, however, make information in the <u>HEAD</u> available to users through other mechanisms.

### **1.3.1.**The TITLE element

->

In the TITLE element is not considered part of the flow of text. It should be displayed, for example as the page header or window title. Exactly one title is required per document.

<IELEMENT <u>TITLE</u> - - (#PCDATA) -(%head.misc;) -- document title --> <!ATTLIST TITLE %i18n>

Every HTML document must have a TITLE element in the HEAD section.

Authors should use the <u>TITLE</u> element to identify the contents of a document. Since users often consult documents out of context, authors should provide context-rich titles. Thus, instead of a title such as "Introduction", which doesn't provide much contextual background, authors should supply a title such as "Introduction to Medieval Bee-Keeping" instead. For reasons of accessibility, user agents must always make the content of the <u>TITLE</u> element available to users (including <u>TITLE</u> elements that occur in frames). The mechanism for doing so depends on the user agent (e.g., as a caption, spoken).

Titles may contain character entities (for accented characters, special characters, etc.), but may not contain other markup (including comments). Here is a sample document title;

```
<!DOCTYPE HTML PUBLIC "-//W3C//DTD HTML 4.01//EN"
```

```
"http://www.w3.org/TR/html4/strict.dtd">
```

<HTML>

IQ.

<HEAD>

<TITLE>A study of population dynamics</TITLE>

... other head elements...

</HEAD>

<BODY>

```
... document body...
```

</BODY>

</HTML>

## 1.3.2. The TITLE attribute

### title = <u>text</u> [CS]

This attribute offers advisory information about the element for which it is set.

Unlike the <u>TITLE</u> element, which provides information about an entire document and may only appear once, the <u>title</u> attribute may annotate any number of elements. Please consult an element's definition to verify that it supports this attribute.

Values of the <u>title</u> attribute may be rendered by user agents in a variety of ways. For instance, visual browsers frequently display the title as a "tool tip" (a short message that appears when the pointing device pauses over an object). Audio user agents may speak the title information in a similar context. For example, setting the attribute on a link allows user agents (visual and non-visual) to tell users about the nature of the linked resource: ...some text...

Here's a photo of

<A href="http://someplace.com/neatstuff.gif" title="Me scuba diving">

me scuba diving last summer

</A>

...some more text...

The <u>title</u> attribute has an additional role when used with the <u>LINK</u> element to designate an external style sheet. Please links and style sheets for consult the section on .

## 1.3.3 .The BODY element

<!ELEMENT <u>BODY</u> O O (%block;|SCRIPT)+ +(INS|DEL) -- document body --> <!ATTLIST BODY

%attrs; -- %coreattrs, %i18n, %events --

onload %Script; #IMPLIED -- the document has been loaded --

onunload %Script; #IMPLIED -- the document has been removed --

### background = <u>uri</u> [CT]

**Deprecated.** The value of this attribute is a URI that designates an image resource. The image generally tiles the background (for visual browsers).

text = <u>color</u> [CI]

Deprecated. This attribute sets the foreground color for text (for visual browsers).

link = <u>color</u> [CI]

**Deprecated.** This attribute sets the color of text marking unvisited hypertext links (for visual browsers).

vlink = <u>color</u> [Cl]

**Deprecated.** This attribute sets the color of text marking visited hypertext links (for visual browsers).

alink = <u>color</u> [CI]

**Deprecated.** This attribute sets the color of text marking hypertext links when selected by the user (for visual browsers).

The body of a document contains the document's content. The content may be presented by a user agent in a variety of ways. For example, for visual browsers, you can think of the body as a canvas where the content appears: text, images, colors, graphics, etc. For audio user agents, the same content may be spoken. Since style sheets are now the preferred way to specify a document's presentation, the presentational attributes of <u>BODY</u> have been deprecated.

<!DOCTYPE HTML PUBLIC "-//W3C//DTD HTML 4.01 Transitional//EN"
 "http://www.w3.org/TR/html4/loose.dtd">
 </HTML>
 </HEAD>
 </HEAD>
 </HEAD>
 </HEAD>
 </BODY bgcolor="white" text="black"
 link="red" alink="fuchsia" vlink="maroon">

... document body...

</BODY>

</HTML>

Using style sheets, the same effect could be accomplished as follows:

<!DOCTYPE HTML PUBLIC "-//W3C//DTD HTML 4.01//EN"

"http://www.w3.org/TR/html4/strict.dtd">

<HTML>

<HEAD>

<TITLE>A study of population dynamics</TITLE>

<STYLE type="text/css">

BODY { background: white; color: black}

A:link { color: red } A:visited { color: maroon } A:active { color: fuchsia } </STYLE> </HEAD>

#### <BODY>

... document body...

</BODY>

</HTML>

Using external (linked) style sheets gives you the flexibility to change the presentation without revising the source HTML document:

<!DOCTYPE HTML PUBLIC "-//W3C//DTD HTML 4.01//EN" "http://www.w3.org/TR/html4/strict.dtd">

```
<HTML>
<HEAD>
<TITLE>A study of population dynamics</TITLE>
<LINK rel="stylesheet" type="text/css" href="smartstyle.css">
<HEAD>
<BODY>
.... document body...
</BODY>
</HTML>
```

## 1.4.Introduction to style sheets

Style sheets represent a major breakthrough for Web page designers, expanding neir ability to improve the appearance of their pages. In the scientific environments in which the Web was conceived, people are more concerned with the content of neir documents than the presentation. As people from wider walks of life discovered the Web, the limitations of HTML became a source of continuing frustration and authors were forced to sidestep HTML's stylistic limitations. While the intentions have been good -- to improve the presentation of Web pages -- the techniques for doing so have had unfortunate side effects. These techniques work for some of the people, some of the time, but not for all of the people, all of the time. They include:

- Using proprietary HTML extensions
- Converting text into images
- Using images for white space control
- Use of tables for page layout
- Writing a program instead of using HTML

Trese techniques considerably increase the complexity of Web pages, offer limited excitive, suffer from interoperability problems, and create hardships for people of disabilities.

Syle sheets solve these problems at the same time they supersede the limited range of presentation mechanisms in HTML. Style sheets make it easy to specify re amount of white space between text lines, the amount lines are indented, the colors used for the text and the backgrounds, the font size and style, and a host of other details.

For example, the following short CSS style sheet (stored in the file "special.css"), sets the text color of a paragraph to green and surrounds it with a solid red border:

P.special { color : green; border: solid red;

Authors may link this style sheet to their source HTML document with the LINK element:

```
<!DOCTYPE HTML PUBLIC "-//W3C//DTD HTML 4.01//EN"
"http://www.w3.org/TR/html4/strict.dtd">
```

<HTML>

<HEAD>

<LINK href="special.css" rel="stylesheet" type="text/css"> </HEAD> <BODY>

<P class="special">This paragraph should have special green text.

</BODY>

<HTML>

### 2 Introduction to TCP/IP

Summary: TCP and IP were developed by a Department of Defense (DOD) esearch project to connect a number different networks designed by different endors into a network of networks (the "Internet"). It was initially successful because it delivered a few basic services that everyone needs (file transfer, ectronic mail, remote logon) across a very large number of client and server stems. Several computers in a small department can use TCP/IP (along with other protocols) on a single LAN.

The IP component provides routing from the department to the enterprise network, ben to regional networks, and finally to the global Internet. On the battlefield a communications network will sustain damage, so the DOD designed TCP/IP to be boust and automatically recover from any node or phone line failure. This design a lows the construction of very large networks with less central management. However, because of the automatic recovery, network problems can go undiagnosed and uncorrected for long periods of time.

As with all other communications protocol, TCP/IP is composed of layers:

**.IP** - is responsible for moving packet of data from node to node. IP forwards each packet based on a four byte destination address (the IP number). The Internet authorities assign ranges of numbers to different organizations. The organizations assign groups of their numbers to departments. IP operates on gateway machines that move data from department to organization to region and then around the world.

.TCP - is responsible for verifying the correct delivery of data from client to server. Data can be lost in the intermediate network. TCP adds support to

detect errors or lost data and to trigger retransmission until the data is correctly and completely received.

**.Sockets** - is a name given to the package of subroutines that provide access to TCP/IP on most systems.

## **3** Network of Lowest Bidders

a bid and IBM wins. The Navy bid is won by Unisys. Then the President des to invade Grenada and the armed forces discover that their computers not talk to each other. The DOD must build a "network" out of systems each of by law, was delivered by the lowest bidder on a single contract.

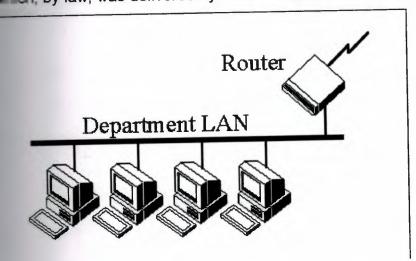

The Internet Protocol jjjagg was developed to create a Network of Networks (the internet"). Individual machines are first connected to a LAN (Ethernet or Token Ring). TCP/IP shares the LAN with other uses (a Novell file server, Windows for workgroups peer systems). One device provides the TCP/IP connection between the LAN and the rest of the world.

To insure that all types of systems from all vendors can communicate, TCP/IP is absolutely standardized on the LAN. However, larger networks based on long distances and phone lines are more volatile. In the US, many large corporations would wish to reuse large internal networks based on IBM's SNA. In Europe, the accord phone companies traditionally standardize on X.25. However, the sudden
 accord of high speed microprocessors, fiber optics, and digital phone systems
 accord a burst of new options: ISDN, frame relay, FDDI, Asynchronous
 Tensfer Mode (ATM). New technologies arise and become obsolete within a few
 With cable TV and phone companies competing to build the National
 accord wide communications.

The original design of TCP/IP as a Network of Networks fits nicely within the current technological uncertainty. TCP/IP data can be sent across a LAN, or it can be carried within an internal corporate SNA network, or it can piggyback on the care TV service. Furthermore, machines connected to any of these networks can communicate to any other network through gateways supplied by the network service.

15

### 4.Security

### **4.1.Security Guidelines**

The information you provide to a web site covered by this policy is protected in transit by using a network protocol called Secure Sockets Layer(SSL). Orders are processed only from secure browser. These browser encrypt the information they send using SSL, which scrambles the data to make it extremely difficult for anyone who intercepts the information to read it. The entire ordering process, including transmission of customer information, adresses, purchase selections and credit card information is protected in transit over the internet by SSL technology. Stanford has contracted with an internet commerce transaction services verdor with the goal of trying to protect your personal and financial information. Transmissions from this vendor to credit card processor also are encrypted and sent via dedicated leased private circuits. In addition, the computers housing the data are protected by physical security measures, including more than one level of locked acscess.

### **4.2. Guiding Principles**

Information is:

-A critical asset that must be protected

-Restricted to authorized personal for authorized use

Information is:

-a cornerstone of maintaning public trust

-A business issue, not a tecnology issue.

-Risk-based and cost-effective.

-Aligned with organizational priorities, industry prudent practices, and goverment

#### reguirements.

-Directed by policy but implemented by business owners.

-Everyone's business.

#### **5.Active Server Pages**

### **5.1.What is Active Server Pages?**

Microsoft Active Server Pages(ASP) is server side scripting environment that you can use to create and run dynamic, interactive, high-performance Web server application. When your script run on the server rather than on the client, your Web server does all the work involved in generating the Hypertext Markup Language (HTML) pages that you send to browser. You need not wory whether a browser can process your pages: your Web server does all the processing for it.

You need only a working knowledge of HTML to begin using ASP. Take a look at A Brief History of Hypertext to better understand ASP's place in the evolution of the Web, as well as the powerful set of features ASP provides.

Active server pages (ASP) technology is language-independent. Two of the most common scripting languages are supported right out of the box: VBScript and Jscript. Support for other script languages, such as pearl, is avaible. Whatever script language one uses, one can simply enclose script statements in special delimiters for ASP. The starting delimiter is<% and the closing delimiter is %>. Active Server Pages is a feature of and can be used with the following Web Server: -Microsoft Internet Information Server version 3.0 on Windows NT Server -Microsoft Peer Web Services Version 3.0 Windows NT Workstation -Microsoft Personal Web Server on Windows 95

### 5.1.1.What can I do with ASP?

Fortunatety you are not limited to dynamically generating and presenting date and time information in the client browser or performing computations. You can also access COM components to extend the functionality of your Web site With ASP you can use client-side scripts as well as server-side scripts. Maybe you want to validate user input or access a database. ASP provides solutions for transaction processing and managing session state. While ASP should not be used for implementing business logic, you can easily and guickly create simple Web applications.

### 5.1.2How does ASP work?

In additional web servers, client will request an HTML document via the IIS server. The server will then read the HTML from the hard disk and return the HTML content to the client over the Internet.

When the client request an ASP document, the server passes the request on to the ASP component which in turn loads the ASP script from the hard disk. Before the file is passed on the client, the ASP component parses the ASP script and executes the scripts. ASP scripts usually contain a mix of standard HTML and scripting and as such only the scripting parts are executed. Once the script is completed (and the resultant HTML incorporated into the original source) the HTML output is passed on the client.

Where the ASP script includes references to a data source(i.e via SQL), the ASP component will create a connection to the appropriate data source via ODBC.

The data is then passed on and utilised within the ASP component.

ASP combines HTML and ActiveX script to produce dynamic HTML. As you can see, ASP scripting is different from browser-based scripting. With traditional browser-based scripting, the Web server sends an HTML page containing the ActiveX script to the client's browser, which is responsible for executing the script. Client-based scripting places an increased burden on the client and can cause problems if a browser client can't execute a script. An ASP page, conversely, executes on the IIS Web server. While executing the page, the server directly passes the client any HTML or client scripts the ASP page contains. When the server encounters an ASP server script, it executes the script and sends to the client any output the script generates, in HTML form. The browser-based client sees no difference between the HTML stream that an ASP script creates and the HTML stream that a static Web page sends. Thus, ASP's server-side scripting essentially produces Web pages as the scripts execute.

### **5.2. The Active Server Pages Model**

An ASP script begins to run when a browser request an .asp file from your Web server. Your Web server then calls ASP, which reads through the requested file from top to bottom, executes any commands, and sends an HTML page to the browser. An Active Server Page (ASP) is an HTML page that includes one or more scripts (small embedded programs) that are processed on a Microsoft Web server before the page is sent to the user. An ASP is somewhat similar to a server-side include or a common gateway interface (CGI) application in that all involve programs that run on the server, usually tailoring a page for the user. Typically the script in the Web page at server uses input received as the result of the user's request for the page to access data from a database and then builds or customizes the page on the fly before sending it to the requestor. ASP is a feature of the Microsoft Internet Information Server (IIS), but, since the server-side script is just building a reqular HTML page, it can be delivered to almost any browser. You can create an ASP file by including a script written in VBScript or Jscript in an HTML file or by using ActiveX Data Objects (ADO) program statements in the HTML file. You name the HTML file with the ".asp" file suffix. Microsoft recommends the use of the server-side ASP rather than a client-side script, where there is actually a choice, because the server-side script will result in easily displayable HTML page. Clirnt-side scripts (for example, with JavaScript)may not work as intended on older browser.

#### 5.2.1.Web Application Model

Now we will show you in more detail how ASP are handled.

As with earlier version of ASP, a client can access your Web application using URLs related to one or more virtual directories on the Web server.

Each request is processed by the HTTP runtime, which is the core of the ASP. Web application model.Processing consist of resolving the URL of the request to the corresponding application and dispatching the request to the application for furtner processing.

Request are led through a pipeline of HTTP modules. With each module a developer can catch and modify request. One of those modules could be, for example, a security module.

At the end of the pipeline, there are request handlers. They enable the processing of individual URLs within an application. From the developer's point of view there is easy access to a clean and well-structured object model. Beside those aspects mentioned above, there is an object encapsulating all information about an individual HTTP request within ASP

### **6.Introduction to SQL**

### 6.1.A Brief History of SQL

The history of SQL begins in an IBM labaratory in San Jose, California, where SQL was developed in the late 1970s. The initials stand for Structured Query Language, and the language itself is often referred to as "sequel". It was originally developed for IBM's DB2 product (a relational database management system, or RDBMS, that can still be bought today for various platforms and environments). In fact, SQL makes an RDBMS possible. SQL is a nonprocedural language, in Contrast to the prodecural or third-generation languages (3GLs) such as COBOL and C that had been created up to that time.

The characteristic that differentiates a DBMS from an RDBMS is that the RDBMS provides a set-oriented database language.For most RDBMSs, this set-oriented database language is SQL.Set oriented means that SQL processes set sets of data in groups.

Two standars organizations, the American National Standars Institute (ANSI) and the International Standars Organization (ISO), currently promote SQL standars to industry. The ANSI-92 standard is the standard for the SQL used throught this book. Although these standard-making bodies prepare standars for database system designers to follow, all database products differ from the ANSI standard to some degree. In addition, most systems provide some proprietary extensions to SQL that extend the language into a true procedural language. We have used various RDBMSs to prepare the examples in this book to give you an idea of what to expect from the common database system.

### 6.1.1.An Overview of SQL

SQL is the de facto standard language used to manipulate and retrieve data from these relational database.SQL enables a programmer or database administractor to do the following:

-Modify database's structure

-Change system security settings

-Add user permissions on databases or tables

-Query a database for information

-Update the contents of a database

### **6.1.2.** Popular SQL Implementations

This section introduces some of the more popular implementations of SQL, each of which has its own strengths and weaknesses. Where some implementations of SQL have been developed for PC use and easy user interactivity, others have been developed to accomodate very large database (VLDB). This sections introduces selected key features of some implementations.

### 6.1.3.SQL in Application Programming

SQL was originally made an ANSI standard in 1986. The ANSI 1989 standard (often called SQL-89) defines three types of interfacing to SQL within an application program:

- Module Language--Uses procedures within programs. These procedures can be called by the application program and can return values to the program via parameter passing.
- Embedded SQL--Uses SQL statements embedded with actual program code. This method often requires the use of a precompiler to process the SQL statements. The standard defines statements for Pascal, FORTRAN, COBOL and PL/1.
- Direct Invocation--Left up to the implementor.

Before the concept of dynamic SQL evolved, embedded SQL was the most popular way to use SQL within a program. Embedded SQL, which is still used, uses static SQL--meaning that the SQL statement is compiled into the application and cannot be changed at runtime. The principle is much the same as a compiler versus an interpreter. The performance for this type of SQL is good; howewe, it is not flexible--and cannot always meet the needs of today's changing business environments. Dynamic SQL is discussed shortly.

The ANSI 1992 standard (SQL-92) extended the language and became an international standard it defines three levels of SQL compliance:entry, intermediate, and full. The new features introduced the following:

- Connections to databases
- Scrollable cursors
- Outer joins

This book convers not only these extensions but also some proprietary extensions used by RDBMS vendors. Dynamic SQL allows you to prepare the SQL statement at runtime.

Although the performance for this type of SQL is not as good as that of embedded SQL, it provides the application developer (and user) with a great degree of flexibility. A callevel interface, such as ODBC or Sybase's DB-Library, is an example of dynamic SQL.

Call-level interfaces should not be a new concept to application programmers. When using ODBC, for instance, you simply fill a variable with your SQL statement and call the function to send the SQL statement to the database. Errors or results can be returned to the program through the use of other function calls designed for those purposes. Results are returned through a process known as the binding of variables.

## 6.2.A Brief History of Database

A little background on the evolution of database and database theory will help you understand the workings of SQL.Database systems store information in every conceivable business environment.From large tracking database such as airline reservation systems to a child's baseball card collection, database systems store and distribute the data that we depend on.Until the last few years, large database systems could be run only on large mainframe computers.These machines have traditionally been expensive to design,purchase, and maintain.Howewer, today's generation of powerful, inexpensive workstation computers enables programmers to design software that maintains and distributes data quickly and inexpensively.

## 6.2.1. Open Database Connectivity (ODBC)

ODBC is a functional library designed to provide a common Application Programming Interface (API) to underlying database systems. It communicates with the database through a library driver, just as Windows communicates with a printer via a printer driver. Depending on the database being used, a networking driver may be required to connect to a remote database. The unique feature of ODBC (as compared to the Oracle or Sybase libraries) is that none of the functions are database-vendor specific. For instance, you can use the same code to perform the sequence againts a Microsoft Access table or an Informix database with little or no modification. Once again, should be noted that most vendors add some proprietary extensions to the SQL standard, such as Microsoft's and Sybase's Transact-SQL and Oracle's PL/SQL.

You should always consult the documentation before beginning to work with a new data source.ODBC has developed into a standard adopted into many products, including Visual Basic, Visual C++, FoxPro,Borland Delphi, and PowerBuilder.As always, application developers need to weigh the benefit of using the emerging ODBC standard, which enables you to design code without regard for a specific database, versus the speed gained by using a database specific function cosmetics product.

### **6.3.IIS (Internet Information Server)**

IS (Internet Information Server) is a group of Internet servers (Web orHTTP,
FTP, and Gopher) and other capabilities for Microsoft's Windows NT and
Windows 2000 Server operating system. IIS is Microsoft's bid to dominate the
Internet server market that is also addressed by Netscape, Sun Microsystems,
O'Reilly, and others. With IIS, Microsoft includes a set of programs for building
and administering Web sites, a search engine, and support for writting Web-based
applications that access databases. Microsoft points out that IIS is tightly
integrated with the Windows NT and 2000 Servers in a number of ways, resulting
in faster Web page serving.

A typical company that buys IIS can create pages for Web sites using Microsoft's Front Page product (with its WYSIWYG user interface). Web developers can use Microsoft's Active Server Page (ASP) technology, which means that applicationsincluding ActiveX controls-can be embedded in Web pages that modify the content sent back to users. Developers can also write programs that filter request and get the correct Web pages for different users by using Microsoft's ISAPI interface. ASPs and ISAPI programs run more efficiently that Common Gateway Interface (CGI) and server-side include (SSI) programs, two current technologies.

Microsoft includes special capabilities for server administrators designed to appeal to Internet service providers (ISPs). It includes a single wimdow (or "console") from which all services and users can be administered. It's designed to be easy to add components as "snap-ins" that you didn't initially install. The administrative windows can be customized for access by individual customers.

IIS includes security features and promisses that is easy to install. It works closely with Microsoft Transaction Server to access database and provide control at the transaction level. It also works with Microsoft's Netshow in the delivery of streaming audi and video, delayed or live.

### 6.4.VBScript and Java Script

WBScript is an interpreted script language from Microsoft that is a subset of its Visual Basic programming language.VBScript can be compared to other script languages designed for the Web, including:

- Netscape's JavaScript
- Sun Microsystem's Tcl
- The UNIX\_derived Perl
- IBM's REXX

In general, script languages are easier and faster to code in than the more

structured, compiled languages such as C and C++ and are ideal for smaller programs of limited capability or that can reuse and tie together existing compiled programs.

VBScript is Microsoft's answer to Netscape's popular JavaScript.Both are designed to work with an interpreter that comes with a Web browser-that is, at the user or client end of the Web client/server session.WBScript is designed for use with Microsoft's Internet Explorer browser together with other programming that can be run at the client, including ActiveX controls, automation servers, and Java applets.Although Microsoft does support Netscape's JavaScript (it converts it into its own Jscript), Netscape does not support VBScript.For this reason,VBScript is best used for intraned Web sites that use the Internet Explorer browser only.

JavaScript is an interpreted programming or script language from Netscape. It is somewhat similar in capability to Microsoft's Visual Basic, Sun's Tcl, the UNIX-derived Perl, and IBM's REXX. In general, script languages are easier and faster to code in than the more structured and compiled languages such as C and C++. Script languages generally take longer to process than compiled languages, but are very useful for shorter programs.

JavaScript is used in Web site development to do such things as:

- Automatically change a formatted date on a Web page
- Cause a linked-to page to appear in a popup window (see our "Make a Workpop!" page)

Cause text or a graphic image to change during a mouse rollover

JavaScript uses some of the same ideas found in Java, the compiled objectoriented language derived from C++.JavaScript code can be imbedded in HTML pages and interpreted by the Web browser (or client).JavaScript can also be run at the server as in Microsoft's Active Server Pages (ASPs) before the page is sent to the requestor.

## 6.4.1.Uses JScript and VBScript

Microsoft JScript and VBScript are common scripting languages and currently supported by the ASP scripting engine. Because both JScript and VBScript are not strongly typed, this leads to another performance loss. You can use other scripting languages, but custom scripting engines are hard to find.

Client-side scripting is HTML code that the browser interprets, for example, a message box appearing at the bottom of the HTML page when a page is loaded. This is client-side scripting. The web server makes no note of client-side code; it just sends it to the client like regular HTML text. It is the client's responsibility to process client-side scripts.

Server-side scripts, like ASP, are scripts that the web server processes.Since server –side scripts are processed by the web server, the client (or browser) not interact with the server-side scripts.Since all ASP code is processed before the client obtains any client-side script, it is imposible for ASP to make use of client-side actions without requiring a round tript to the server.

Scripting languages are great for creating applications quickly.Compared to formal programming languages, you generally need far fewer lines of script to accomplish a task.Now that Dynamic HTML and the Document Object Model have arrived, you can even combine server-side and client-side scripting to quickly develop a prototype of your ideas.You can do a lot of development with scripts.

## **Description of the program**

#### **Database & Structures**

models project we used Microsoft Access 2000 for the database. The name of the data base models. There are 9 tables in this database file(ANOUNCEMENTS, COURSE, CEPARTMENT, FACULTY, GRADE, OFFEREDCOURSE, STAFF, STUDENT, ECHNICALELECTIVES)

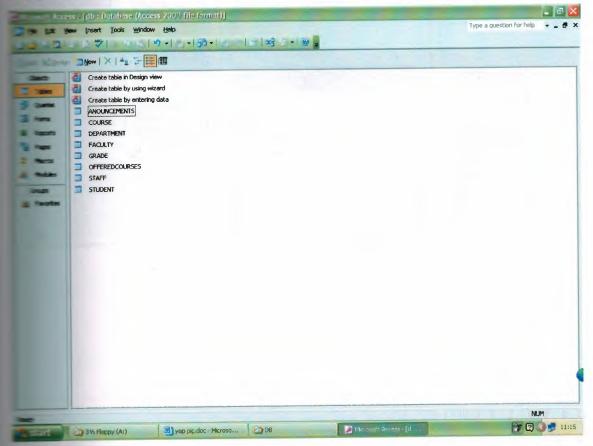

## **1.2.Database relations**

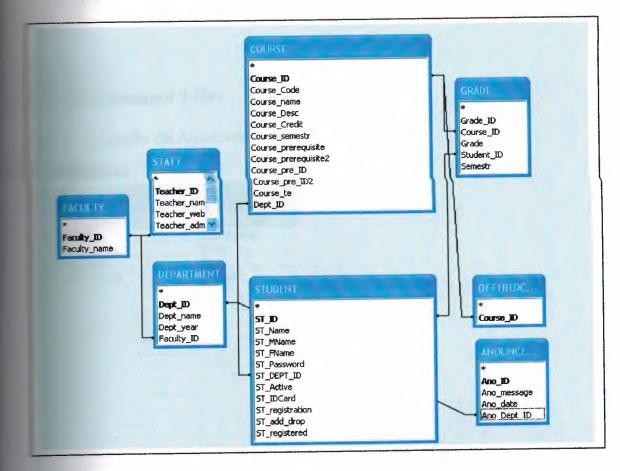

## 11.Anouncement Table

The information for the Anouncements are stored on this table.

| Field Name | Data Type  |
|------------|------------|
| no_ID      | AutoNumber |
| no_message | Memo       |
| no_date    | Text       |
| Dept_ID    | Number     |
|            |            |
|            |            |
|            |            |
|            |            |
|            |            |
|            |            |
|            |            |
|            |            |
|            |            |
|            |            |
|            |            |
|            |            |
|            |            |
|            |            |

The Ano\_ID field is used to store the number of Anouncements. It's variable type is AutoNumber.

The Ano\_message field is used to store the information about the Anouncments. It's variable type is Memo.

The Ano\_Date field is used to store the date of writing. It's variable type is Text.

The Ano\_Dept\_ID field is used to store departments ID because each department

have got different ID no. It's variable type is Number.

## **22.**Course Table

This table has got information about the course.

| Field Name          | Data Type  |
|---------------------|------------|
| urse ID             | AutoNumber |
| urse_Code           | Text       |
| urse name           | Text       |
| urse_Desc           | Memo       |
| urse_Credit         | Number     |
| semestr             | Number     |
| ourse_prerequisite  | Text       |
| ourse_prerequisite2 | Text       |
| ourse_pre_ID        | Number     |
| ourse_pre_ID2       | Number     |
| ourse_te            | Yes/No     |
| ept_ID              | Number     |
|                     |            |

The course\_id field is used to store the regularly course. It's variable type is AutoNumber.

The course\_code field is used to store course code. It's variable type is Text.

The course\_name field is used to store course name. It's variable type is Text.

The course\_desc field is used to store information about the course. It's variable

ope is Memo.

The course\_credit field is used to choose the course is NTE or not. It's variable type is number.

The course\_prerequisite field is used to store which course take firstly. It's variable

Text.

The course\_prerequisite2 field is used to store after prerequisite which course take.

The course\_pre\_id field is used to store prerequisite number take from course

me It's variable type is Number.

The course\_pre\_id2 field is used to store prerequisite2 number take from course

It's variable type is Number.

The course\_ te field is used to choose the course is NTE or not. It's variable type is

The dept\_id field is used to store which department choose. It's variable type is

# **12.3.Department** Table

This table has got information about the department.

| Field Name     | Data Type  |
|----------------|------------|
| pept_ID        | AutoNumber |
| Dept_name      | Text       |
| Dept_year      | Number     |
| Faculty_ID     | Number     |
|                |            |
|                |            |
| Y Y            |            |
|                |            |
| and the second |            |
|                |            |
|                |            |
|                |            |
|                |            |

The dept\_id fields is used to store the regularly department. It's variable type is

dept\_ name field is used to store department name. It's variable type is Text.
dept\_ year field is used to store department year. It's variable type is Number.
faculty\_ id field is used to store which department you want to choose. It's

## 12.4.Faculty table

This table is used to store faculty name.

| FACULTY : Table                          |                                 |
|------------------------------------------|---------------------------------|
| Field Name<br>Faculty_ID<br>Faculty_name | Data Type<br>AutoNumber<br>Text |
| 8.7                                      |                                 |
|                                          |                                 |
|                                          |                                 |
|                                          |                                 |

The faculty\_id field is used to store the regularly faculty. It's variable type is AutoNumber.

The faculty\_ name field is used to store faculty name. It's variable type is Text.

## 5.Grade Table

This table is used to calculate GPA,CGPA and give information.

| Field Name                                                                                                    | Data Type  |
|----------------------------------------------------------------------------------------------------|------------|
| Brade_ID                                                                                                    | AutoNumber |
| Course_ID                                                                                                    | Number     |
| Grade                                                                                                    | Number     |
| Student_ID                                                                                                    | Text       |
| Semestr                                                                                                    | Number     |
|                                                                                                    |            |
| 1                                                                                                    |            |
| and the second second se |            |
|                                                                                                    |            |
|                                                                                                    |            |
|                                                                                                    |            |
|                                                                                                    |            |
|                                                                                                    |            |
|                                                                                                    |            |
|                                                                                                    |            |
|                                                                                                    |            |
| -                                                                                                    |            |
| -                                                                                                    |            |

The grade \_ id field is used to give us automatic number. It's variable type is

Lonumber.

The course\_id field is used to give us information about course which course the student are until now. It's variable type is Number.

The grade field is used to give information about grade. It's variable type is Number

The student\_id field is used to give information about students number. It's

variable type is Text.

The semester field is used to give information about semester. It's variable type is Number.

# 12.6.Offered Course Table

This table is give information about which course is open which course is close.

| Field Name | Table<br>Data Type |  |
|------------|--------------------|--|
| Tourse_ID  | Number             |  |
|            |                    |  |
|            |                    |  |
|            |                    |  |
|            |                    |  |
|            |                    |  |
|            |                    |  |
|            |                    |  |
|            |                    |  |
|            |                    |  |
|            |                    |  |
| -          |                    |  |
|            |                    |  |
|            |                    |  |
|            |                    |  |

The course\_id file is used to give information about which course is open. It's

manable type is Number

# 12.7.Staff Table

This table gives information about staff.

| Field Name            | Data Type  |
|-----------------------|------------|
| eacher ID             | AutoNumber |
| acher_name            | Memo       |
| eacher_website        | Text       |
| eacher_admin          | Yes/No     |
| eacher_academic       | Yes/No     |
| eacher_asistant       | Yes/No     |
| eacher_administrative | Yes/No     |
| aculty_ID             | Number     |
|                       |            |
| and,                  | -          |
|                       |            |

The teacher\_ id file is used to store regularly staff. It's variable type is AutoNumber. The teacher\_ name file is used to store teachers name. It's variable type is Memo. The teacher\_ webs file is used to store teachers web. It's variable type is Text. The teacher- admin file is used to store if it is admin or not you choose. It's variable type is Yes/No.

The teacher\_ academic file is used to store if it is academic or not you choose. It's

restable type is Yes/No.

The teacher \_assistant file is used to store if it is assistant or not you choose. It's

metable type is Yes/No.

The teacher\_administrative is used to store if it is administrative or not you choose.

s variable type is Yes/No.

The faculty\_ id is used to choose which faculty. It's variable type is Number.

# 12.8.Student Table

This table gives information about the students.

| Field Name      | Data Type |
|-----------------|-----------|
| bT ID           | Text      |
| ST Name         | Text      |
| ST MName        | Text      |
| ST FName        | Text      |
| ST_Password     | Text      |
| ST_DEPT_ID      | Number    |
| ST Active       | Yes/No    |
| ST IDCard       | Yes/No    |
| ST_registration | Yes/No    |
| ST add_drop     | Yes/No    |
| ST_registered   | Yes/No    |
| 1               |           |
|                 |           |
|                 |           |

The st\_id field is used to store student number. It's variable type is Text.

The st\_name field is used to store student name. It's variable type is Text.

The st\_m name field is used to store students mother name. It's variable type is

Text.

The st\_f name field is used to store students father name. It's variable type is Text.

The st\_password field is used to store student password. It's variable type is Text.

The st\_dept\_id field is used to store which department you choose its number.

The st\_active field is used to give information student active or not. It's variable rec is Yes/No.

The st\_id card field is used to give information id card ready or not. It's variable me is Yes/No.

The st\_registration field is used to register student. It's variable type is Yes/No.

The st\_add\_drop field is used to delete or add course. It's variable type is Yes/No.

The st\_registered field is give information about register. It's variable type is

SNO.

## **S**.CONCLUSION

we have used ASP technology in order to accomplish this project. The most important spect of ASP is database management. All the information of the students have been saved to a database. Also this project guided us to improved scripting and HTML mowledge.

While designing web interfaces with third party programs such as FrontPage and Dreamweaver that necessarily do not need programming background, but integrating ASP to the HTML codes requires a scripting and background knowledge that leaded us to improove scripting knowledge in web programming.

The most important reason that ASP appealed us that it is a key to the future while Internet is spreading in every segment of life and millons of people are getting online everyday.

In this project, we have established the fundamentals of ASP and we will be happy to use it in our professional life.

## REFERENCES

http://www.aspxnet.de/

2 http://www.upu.int/security

3 http://www.neu.edu.tr

# A.APPENDIXES

Source Code

```
Default.asp
```

```
cellspacing="0" cellpadding="0" width="1000"
cable
="center">
100
 <!--#include virtual="includes/left.asp"-->
 width="650" cellpadding="0" cellspacing="0"
   <table
porder="1px">
    <strong>MAIN PAGE</strong>
      <center><img src="images/home.png"></center>
        <b>This service is designed for the students who
```

ints to have information about NEU,departments,academic staff,gradelist,transcript and so on through the internet. The students also can use this service to be informed about faculty announcements.<br>

The usage of this service is very easy there are two different modes:

```
The logon user mode.
```

```
The logoff user mode.
```

In the first mode the user can only see the second the user(student) see all the announcements about or her department, grade list transcript and so on.

</b>

```
<!--#include virtual="includes/right.asp"-->
```

table>

```
___#include virtual="includes/bottom.asp"-->
```

```
--#include virtual="includes/top.asp" -->

    43
    100

st_no = trim(request.form("st_no"))
psw = trim(request.Form("st_psw"))
set conn = dbconnexion()
= "SELECT * FROM STUDENT WHERE ST_ID = '" & st_no & "'
ST_Password = '" & st_psw & "'"
set rs = conn.execute(sql)
if rs.eof then
  message = "The information is invalid. To try again use th
form at the left."
=lse
  message = "Welcome again "&rs("ST_Name")&" wait 2 seconds
the page will redirect you to the home."
   session("ST_ID") = st_no
   session("ST_DEPT_ID") = rs("ST_DEPT_ID")
   session("ST_IDCard") = rs("ST_IDCard")
   session("ST_Name") = rs("ST_Name")
 session("logged") = true
 end if
 conn.close
 =>
 <script
 language="JavaScript">setTimeout("location='default.asp'",200
 0);</script>
 <table cellspacing="0" cellpadding="0" width="1000"
 align="center">
```

```
ctd valign="top">
  <!--#include virtual="includes/left.asp"-->
  dtd align="center" valign="top">
  <table width="650" cellpadding="0" cellspacing="0"
<strong>LOGIN PAGE</strong>
 <%=message%>
  <!--#include virtual="includes/right.asp"-->
 II>
table>
cl--#include virtual="includes/bottom.asp"-->
```

#### Logout.asp

```
#include virtual="includes/top.asp" -->
22
st_no = trim(request.form("st_no"))
st_psw = trim(request.Form("st_psw"))
set conn = dbconnexion()
= "SELECT * FROM STUDENT WHERE ST_ID = '" & st_no & ""
ST_Password = '" & st_psw & """
set rs = conn.execute(sql)
if rs.eof then
  message = "The information is invalid. To try again use
th form at the left."
else
  message = "Welcome again "&rs("ST_Name")&" wait 2
seconds the page will redirect you to the home."
  session("ST_ID") = st_no
   session("ST_DEPT_ID") = rs("ST_DEPT_ID")
 session("ST_IDCard") = rs("ST_IDCard")
 session("ST_Name") = rs("ST_Name")
 session("logged") = true
 end if
 conn.close
 =>
 <script
 language="JavaScript">setTimeout("location='default.asp'",2
 000);</script>
 <table cellspacing="0" cellpadding="0" width="1000"
 align="center">
  <!--#include virtual="includes/left.asp"-->
```

```
<table width="650" cellpadding="0" cellspacing="0"
border="1px">
```

<strong>LOGIN PAGE</strong>

```
<%=message%>
```

```
<!--#include virtual="includes/right.asp"-->
```

```
<!--#include virtual="includes/bottom.asp"-->
```

```
Course Registration.asp
<_--#include virtual="includes/top.asp" -->
68
= request.QueryString("p")
E>.
cellspacing="0" cellpadding="0" width="1000"
=lign="center">
(II)
  <!--#include virtual="includes/left.asp"-->
  width="650" cellpadding="0" cellspacing="0"
    <table
porder="1px">
      <strong>COURSE REGISTRATION</strong>
         <%
         if not session("logged") then
         8>
           <strong><img src="images/attention.png">Before
you come to this section please sign in(Login) by using the
form at the left. Without signing in the student can not come
to this part. If you can not sign in please make sure that
you have activated your NEU SIS acount by using the sign up
link at the bottom of the form.</strong>
         < %
         else
           if p = "check" then
              'Course registration progress
             set conn=dbconnexion()
             sql2 = "SELECT ST_Registration FROM Student
       ST registration = true AND ST_ID
                                                1 11
                                             ==
                                                     8
 HERE
 session("ST ID") & "'"
              set rs2 = conn.execute(sql2)
              if rs2.eof then
                response.Write("<center><b>You have already
 Tade your registration please go to add drop page from the
 zenu at the left.</b></center>")
              else
```

Line of the courses taken request.QueryString("coursestaken") semestr = request.QueryString("semestr") st ID = session("st ID") control = true for i = 1 to courses taken course = request.Form("course"&i) if course <> "0" then 'Course prerequisite lere bakiyoruz "SELECT = sqlpre course\_pre\_ID, course\_pre\_ID2 FROM Course WHERE course\_ID = " E course set rspre = conn.execute(sqlpre) if rspre("course\_pre\_ID") <> 0 then 'birinci ve ikinci prerequisite leri control ediyoruz örenci geçtimi diye. sqlpre2 = "SELECT grade FROM Grade THERE grade>0 AND course\_ID = " & rspre("course\_pre\_ID") & " Student\_ID = '" & session("ST\_ID") & "'" set rspre2 = conn.execute(sqlpre2) sqlpre3 = "SELECT grade FROM Grade TERE grade>0 AND course ID = " & rspre("course pre ID2") & " ED Student ID = '" & session("ST ID") & "'" set rspre3 = conn.execute(sqlpre3) if rspre2.eof then sql5 = "SELECT course code FROM course WHERE Course ID = " & course set rs5 = conn.execute(sql5) control = false response.Write("<b>You can not select "& rs5("course\_code") &" course. You need to pass the rerequisite of this course. <br></b>") end if end if end if next 'buraya kontrolü geçme konacak if control then for i = 1 to courses taken course = request.Form("course"&i) if course <> "0" then INTO "INSERT = sql grade(course\_ID,grade,student\_ID,semestr) VALUES (" & course ",-1,'" & st\_ID & "'," & semestr & ")" conn.execute(sql) end if

next sql1 = "UPDATE STUDENT SET TRegistration = false, ST\_Registered=true WHERE ST\_ID = '" & ID & "I" conn.execute(sql1) response.Write("<center><b>You have succesfully registered your courses if you want to make changes go to add / drop page from the left menu.</b></center>") end if end if else set conn=dbconnexion() sql1 = "SELECT st\_registration FROM Student THERE ST ID = '" & session("ST\_ID") & "' AND ST\_Registration = true" set rs6 = conn.execute(sql1) if rs6.eof then response.Write("<b>You are not allowed to register at this moment. Please look at the academic calendar for registration.</b>") else sql = "SELECT \* FROM grade WHERE Student\_ID = '" & trim(session("ST ID")) & "'" set rs = conn.execute(sql) if rs.eof then course\_max = 6 st semestr = 1 else sql = "SELECT max(semestr) AS [st\_semestr] FROM Grade WHERE student\_ID = "" & session("st\_ID") & """ set rs2 = conn.execute(sql) if rs2.eof then st semestr = 1 else st\_semestr = rs2("st\_semestr") + 1 end if rs2.close set rs2 = nothing course max = 5end if sql="SELECT \* FROM offeredcourses, course MHERE offeredcourses.course\_ID = course.course\_ID AND dept\_ID = " & session("st\_Dept\_ID") set rs1 = conn.execute(sql)

```
8>
                   <script language="JavaScript">
                      function check(course max)
                      Ł
                        if (course max == 5)
                        {
                           if (document.reg.coursel.value !=
                                                           11
             document.reg.course2.value
                                          ! =
                                                  101
* 0 F
       101
cocument.reg.course3.value
                                   ==
                                              101
                                                           11
document.reg.course4.value
                                   !=
cocument.reg.course5.value != '0')
                           {
                             if ((document.reg.coursel.value
= document.reg.course2.value || document.reg.course1.value
= document.reg.course3.value || document.reg.course1.value
== document.reg.course4.value || document.reg.course1.value
= document.reg.course5.value) && (document.reg.course1.value
= '0'))
                              {
                                alert("You can not select
two same courses." );
                                return false;
                              }
                                                            ((
                              if
document.reg.course2.value == document.reg.course3.value
                                                            11
document.reg.course2.value == document.reg.course4.value ||
document.reg.course2.value == document.reg.course5.value) &&
(document.reg.course2.value != '0'))
                              f
                                alert("You can not select
two same courses.");
                                 return false;
                              }
                              if ((document.reg.course3.value
== document.reg.course4.value || document.reg.course3.value
== document.reg.course5.value) && (document.reg.course3.value
!= '0'))
                               ł
                                 alert("You can not select
two same courses.");
                                 return false;
                               }
                              if ((document.reg.course4.value
== document.reg.course5.value) && (document.reg.course4.value
 ! = "0")
                               {
```

```
not select
                                alert("You can
two same courses.");
                                return false;
                              }
                              else
                              {
                                return true;
                              }
                           }
                           else
                           {
                              alert("You did not choose any
course!!!");
                              return false;
                            }
                         }
                         if (course max == 6)
                         ł
                            if (document.reg.coursel.value !=
              document.reg.course2.value
                                                     101
                                                            11
                                             ! =
"O"
        101
                                                            11
document.reg.course3.value
                                    !=
                                                101
                                                            11
document.reg.course4.value
                                    !=
                                                101
                                                            document.reg.course5.value
                                    ! =
document.reg.course6.value != '0')
                            {
                               if ((document.reg.course1.value
                                    document.reg.coursel.value
== document.reg.course2.value
                               document.reg.course1.value
== document.reg.course3.value ||
                                || document.reg.coursel.value
== document.reg.course4.value
                                || document.reg.coursel.value
== document.reg.course5.value
== document.reg.course6.value) && (document.reg.course1.value
!= '0'))
                               {
                                                        select
                                 alert("You
                                              can
                                                   not
 two same courses." );
                                 return false;
                               }
                                                             ( (
                               if
 document.reg.course2.value == document.reg.course3.value
                                                             11
 document.reg.course2.value == document.reg.course4.value
                                                             document.reg.course2.value == document.reg.course5.value
                                                             11
 document.reg.course2.value == document.reg.course6.value)
                                                             & &
 (document.reg.course2.value != '0'))
                               ſ
                                  alert("You can not select
 two same courses.");
```

return false; } if ((document.reg.course3.value document.reg.course4.value || document.reg.course3.value document.reg.course5.value || document.reg.course3.value = document.reg.course6.value) && (document.reg.course3.value) = '0')) { alert("You can not select same courses."); return false; } if ((document.reg.course4.value == document.reg.course5.value || document.course4.value == document.course6.value) && (document.reg.course4.value != "0")) { alert("You can not select two same courses."); return false; } if ((document.reg.course5.value = document.reg.course6.value) && (document.reg.course6.value = (0){ alert("You can not select two same courses."); return false; } else { return true; } } else ſ alert("You did not choose any course!!!"); return false; } } else{ return true; } } </script>

```
55
```

```
<%
                 if rsl.eof then
                   response.Write("<b>There is no offered
surse for your department</b>")
                 else
                 ક>
                         align="center" width="300px"
                 <table
:
                 <caption>Student
                                                      :
=Session("ST NAME")%><br>Number
=Session("ST_ID")%><br>Semestr : <%=st_semestr%></caption>
                                          method="post"
                 <form name="reg"
                                 check(<%=course_max%>);"
_____iomit="return
_____coursereg.asp?p=check&coursestaken=<%=course_max%>&se
pestr=<%=st semestr%>">
                    < %
                    for i=1 to course_max
                      rs1.movefirst
                    %>
                      align="right">Course
                        <td
=1%>:
                        <select name="course<%=i%>">
                                           value="0">---
                             <option</pre>
option>
                             < %
                             while not rsl.eof
                             8>
                             <option</pre>
 relue="<%=rs1("course_ID")%>"><%=rs1("course_code")%></option
                             < %
                              rs1.movenext
                              wend
                              8>
                            </select>
                       < %
                     next
                     8>
                     colspan="2"
                       <td
 align="center"><input type="submit" value="Register">
                     </form>
```

```
<% end if
          end if
         end if
       end if
       응>
       ctd align="right" valign="top">
   <!--#include virtual="includes/right.asp"-->
 11>
                       virtual="includes/bottom.asp"--
table>
--=include
strong></strong>
```

#### Staff.asp

```
<!--#include virtual="includes/top.asp"-->
<%
pg = request.QueryString("pg")
8>
<table cellspacing="0" cellpadding="0" width="1000"
align="center">
 <!--#include virtual="includes/left.asp"-->
   <table width="650" cellpadding="0" cellspacing="0"
border="1px">
      <strong>ACADEMIC STAFF</strong>
       <%if pg = "" then%>
         <b>Select a Faculty</b><br>
         <%
         set conn = dbconnexion()
         sql = "Select * from faculty"
         set rs = conn.execute(sql)
         if rs.eof then
             8>
             <img src="images/attention.png"><b>There
 is no faculty registered.</b>
```

```
< %
           else
              while not rs.eof
            8>
              <a
href="staff.asp?pg=sst&faculty_ID=<%=rs("Faculty_ID")%>&fac
ulty_name=<%=rs("faculty_name")%>"><%=rs("faculty_name")%><
/a>
            <%
              rs.movenext
              wend
             conn.close
              set conn = nothing
            end if
          %>
            <%
          elseif pg = "sst" then
            8>
                                                       OF
            <b>ACADEMIC
                                    MEMBERS
<%=REQUEST.QueryString("faculty_name")%></b><br>
            < %
            fac_ID = request.QueryString("faculty_ID")
            set conn1 = dbconnexion()
            sql = "SELECT * FROM Staff WHERE Faculty_ID =
" & fac_ID & " and Teacher_admin = true"
            set rs=connl.execute(sql)
            sql1 = "SELECT * FROM Staff WHERE Faculty_ID =
 " & fac_ID & " and teacher_academic = true"
             set rs1 = conn1.execute(sql1)
             if rs.eof then
```

response.Write("<b>There is not any member registered yet.</b>") else 8> <center><b>ADMINISTRATIVE AND ACADEMIC STAFF</b></center><BR> <% do while not rs.eof 8> <%=rs("teacher\_name")%> <%if not then%><a rs("teacher\_website") = "--" href="<%=rs("teacher\_website")%>">Web site</a><%end</pre> if%> <% rs.movenext loop 8> <% RS.CLOSE SET RS=NOTHING end if if rsl.eof then response.Write("<b>THERE IS NO ACADEMIC STAFF REGISTERED</b>") else 8> <center><b>ACADEMIC STAFF</b></center><BR> <% do while not rsl.eof

60

8>

```
<%=rs1("teacher_name")%> <%if not
                                          then%><a
rs1("teacher_website") = "--"
href="<%=rs1("teacher_website")%>">Web site</a><%end
if%>
            <%
            rs1.movenext
            loop
          rs1.close
          set rs1 = nothing
          8>
          <%
          end if
           'Asistants
          sql2 = "SELECT * FROM Staff WHERE Faculty_ID =
" & fac_ID & " and teacher_asistant = true"
           set rs1 = conn1.execute(sql2)
           if rsl.eof then
             response.Write("<center><b>THERE IS NO LAB
ASSISTANTS REGISTERED</b></center>")
           else
             8>
               <center><b>LAB
 ASSISTANTS</b></center><BR>
 <%
            do while not rsl.eof
             8>
             <%=rs1("teacher_name")%> <%if not
                                           then%><a
 rs1("teacher_website") = "--"
 href="<%=rs1("teacher_website")%>">Web site</a><%end</pre>
 if%>
```

<%

```
rs1.movenext
             loop
           rs1.close
           set rs1 = nothing
           8>
           <%
           end if
           'Asistants
           sql2 = "SELECT * FROM Staff WHERE Faculty_ID =
" & fac_ID & " and teacher_administrative = true"
           set rs1 = connl.execute(sql2)
            if rsl.eof then
              response.Write("<center><b>THERE IS NO
ADMINISTRATIVE PERSONAL REGISTERED</b></center>")
            else
              8>
                 <center><b>ADMINISTRATIVE
PERSONAL</b></center><BR>
                 <%
               do while not rsl.eof
               8>
               <%=rs1("teacher_name")%> <%if not
                                                 then%><a
rs1("teacher_website")="--"
                                           site</a><%end
 href="<%=rs1("teacher_website")%>">Web
 if%>
               <%
               rs1.movenext
               loop
             rs1.close
             set rs1 = nothing
```

```
%>
```

<!--#include virtual="includes/bottom.asp"-->

## Announcements.asp

```
<!--#include virtual="includes/top.asp"-->
< %
pg = request.QueryString("pg")
8>
<table cellspacing="0" cellpadding="0" width="1000"
align="center">
 <!--#include virtual="includes/left.asp"-->
   <table width="650" cellpadding="0" cellspacing="0"
border="1px">
     <strong>ANNOUNCEMENTS</strong>
       <%if pg = "" then%>
         <b>Select a Faculty</b><br>
        <%
         set conn = dbconnexion()
         sql = "Select * from faculty"
         set rs = conn.execute(sql)
        if rs.eof then
             응>
```

64

```
<img src="images/attention.png"><b>There
is no faculty registered.</b>
               <%
         else
            while not rs.eof
           8>
             <a
nref="anouncements.asp?pg=dept&faculty_ID=<%=rs("Faculty_ID</pre>
")%>"><%=rs("faculty_name")%></a>
           <%
             rs.movenext
             wend
            conn.close
            set conn = nothing
           end if
         8>
           < %
         elseif pg = "dept" then
           8>
             <b>Select a Department</b>
             <%
           set conn1 = dbconnexion()
           sql = "Select * from Department
                                                WHERE
Faculty_ID = " & request.QueryString("Faculty_ID")
           set rs = conn1.execute(sql)
           if rs.eof then
             8>
               There is no Department
registered.
             < %
           else
```

```
while not rs.eof
             %>
                <a
href="anouncements.asp?pg=ano&dept_ID=<%=rs("Dept_ID")%>&de
pt_name=<%=rs("Dept_name")%>"><%=rs("Dept_name")%></a>
              < %
             rs.movenext
             wend
           end if
           8>
             <%
         elseif pg = "ano" then
            8>
                                                 <%if
                                         for
            <b>The anouncements
request.QueryString("dept_name") <> "" then
  response.Write(request.QueryString("Dept_name"))
            else%>your department
            <%end if%></b>
            <%
          set conn1 = dbconnexion()
            sql = "Select * from anouncements WHERE
ano_Dept_ID = " & request.QueryString("dept_ID") & " ORDER
```

```
BY ano ID desc"
```

set rs = connl.execute(sql)
if rs.eof then

```
%>
```

There is no anouncements registered.

else

```
while not rs.eof
          8>
           <br><b>Date: <%=rs("ano_date") %></b>
           <%=rs("ano_message")%>
         <%
         rs.movenext
         wend
        end if
        응>
        <%
      end if
      ક>
      <!--#include virtual="includes/right.asp"-->
```

8>

<%

<!--#include virtual="includes/bottom.asp"-->

```
Coursecurriculum.asp
```

```
<!--#include virtual="includes/top.asp"-->
28
pg = request.QueryString("pg")
=>
stable cellspacing="0" cellpadding="0" width="1000"
slign="center">
 <!--#include virtual="includes/left.asp"-->
   <table width="650" cellpadding="0" cellspacing="0"
border="1px">
     <strong>COURSE CURRICULUM</strong>
       <%if pg = "" then%>
         <b>Select a Faculty</b><br>
         < %
         set conn = dbconnexion()
         sql = "Select * from faculty"
         set rs = conn.execute(sql)
         if rs.eof then
```

응>

```
<img src="images/attention.png"><b>There is
```

\_\_\_\_ faculty registered.</b>

<%

```
else
```

while not rs.eof

```
%>
```

```
<a
```

lef="coursecurriculum.asp?pg=dept&faculty\_ID=<%=rs("Faculty\_ ID")%>"><%=rs("faculty\_name")%></a>

```
< %
             rs.movenext
             wend
             conn.close
             set conn = nothing
           end if
         8>
           < %
         elseif pg = "dept" then
           8>
             <b>Select a Department</b>
             < %
           set conn1 = dbconnexion()
           sql = "Select * from Department WHERE Faculty_ID
= " & request.QueryString("Faculty_ID")
           set rs = connl.execute(sql)
           if rs.eof then
              응>
                There is no Department registered.
              < %
```

```
else
while not rs.eof
%>
```

```
<a
```

listef="coursecurriculum.asp?pg=ccuri&dept\_ID=<%=rs("Dept\_ID")%
listept\_name=<%=rs("Dept\_name")%>"><%=rs("Dept\_name")%></a></1</pre>

```
<%
             rs.movenext
             wend
           end if
           응>
             < %
        elseif pg = "ccuri" then
           8>
                  COURSE CURRICULUM for <%if
           <b>The
request.QueryString("dept_name") <> "" then
           response.Write(request.QueryString("Dept_name"))
           else%>your department
           <%end if%></b>
           < %
           set conn1 = dbconnexion()
           sql = "SELECT * FROM Department WHERE Dept_ID =
request.QueryString("Dept_ID")
           set rs1 = conn1.execute(sql)
            sql = "Select * from course WHERE Dept_ID = " &
sequest.QueryString("dept_ID") & " AND course_te = false
CRDER BY course_semestr asc"
            set rs = conn1.execute(sql)
```

if rs.eof then

```
응>
           There is no course registered.
          < %
        else
          cc_year = rs1("dept_year")
          semestr_number = cc_year * 2
          cur_sem = 1
          j=1
          k=1
          rs.movefirst
          8>
          <%
          do while not rs.eof and j<=semestr_number
            if j = 1 then
              8>
             align="left"><b>FIRST
____</b>
              < %
            elseif j = 3 then
              8>
              align="left"><b>SECOND
= AR</b>
              < %
            elseif j = 5 then
              8>
            align="left"><b>THIRD
EAR</b>
            < %
            elseif j = 7 then
              응>
```

```
71
```

align="left"><b>FOURTH <td < % end if if  $j \mod 2 = 1$  then som = "Fall Semestr" else som = "Spring Semestr" end if 8> <b><%=som%></b> <table cellpadding="0" cellspacing="0" corder="1" bordercolor="#000000" align="center" width="600"> Course >Prerequisite</b> < 응 do while not rs.eof if not rs("course\_semestr") = cur\_sem then exit do 응> <td width="100"><%=rs("course\_code")%>font size="-1"><%=rs("course\_name")%></font><td</pre> width="50"><%=rs("course\_credit")%> width="100"><%=rs("course\_prerequisite")%><%if not cs("course\_prerequisite2") = "--" then response.Write("," & cs("course\_prerequisite2")) end if%> < % rs.movenext loop 8> < 8 cur\_sem = cur\_sem + 1 j = j + 1 loop sql = "SELECT \* FROM Course WHERE Dept\_ID = " request.QueryString("dept\_ID") & " AND course\_te = true CROER BY course code" set rs2 = conn1.execute(sql) if rs2.eof then 8> <b>There is no technical elective courses registered.</b> < % else 응> <br> <b>TECHNICAL ELECTIVES</b> <table cellpadding="0" cellspacing="0" corder="1" bordercolor="#000000" align="center" width="600"> Course >Prerequisite</b>

<td

> < % rs2.movenext loop 응> < % end if 응> < % end if 8> < % end if

응>

table>

<--#include virtual="includes/bottom.asp"-->

Terrsedescriptions.asp

```
--#include virtual="includes/top.asp"-->
= request.QueryString("pg")
cellspacing="0" cellpadding="0" width="1000"
lign="center">
 >
   <!--#include virtual="includes/left.asp"-->
   <table width="650" cellpadding="0" cellspacing="0"
corder="lpx">
     <strong>COURSE DESCRIPTIONS</strong>
       <%if pg = "" then%>
         <b>Select a Faculty</b><br>
         < %
       set conn = dbconnexion()
         sql = "Select * from faculty"
         set rs = conn.execute(sql)
         if rs.eof then
             8>
```

<img src="images/attention.png"><b>There is \_\_\_\_\_faculty registered.</b> < % else while not rs.eof 응> <a tref="coursedescriptions.asp?pg=dept&faculty\_ID=<%=rs("Facult")</pre> ID")%>"><%=rs("faculty name")%></a> <8 rs.movenext wend conn.close set conn = nothing end if 응> < % elseif pg = "dept" then 8> <b>Select a Department</b> < % set conn1 = dbconnexion() sql = "Select \* from Department WHERE Faculty\_ID & request.QueryString("Faculty\_ID") set rs = conn1.execute(sql) if rs.eof then 8> There is no Department registered. < ୫

```
else
while not rs.eof
%>
```

<a

0

idept\_name=<%=rs("Dept\_name")%>"><%=rs("Dept\_ID")%</pre>

```
< %
              rs.movenext
              wend
            end if
          8>
              </111>
            < %
         elseif pg="shc" then
            set conn1 = dbconnexion()
                                                       "SELECT
            sql
course_code, course_name, course_desc, course_credit, course_prer
equisite, course_prerequisite2 FROM COURSE WHERE dept_ID = " &
request.QueryString("dept_ID") & " AND Course_desc <> '--'
TRDER BY course semestr ASC, course code ASC"
            set rs1 = conn1.execute(sql)
                                                       "SELECT
                                  _
            sql
course code, course name, course_desc, course_credit, course_prer
equisite, course_prerequisite2 FROM TECHNICALELECTIVES WHERE
dept_ID = " & request.QueryString("dept_ID") & "
                                                          AND
Course desc <> '--' ORDER BY course code ASC"
            set rs2 = conn1.execute(sql)
            if rsl.eof then
               8>
```

78

<font size="+2"><b>There is no course
iescription registered</b></font>

<% else %> <br>

< %

%>

<center><b><%=request.QueryString("dept\_name")%></b></cent
er>

```
porder="1" bordercolor="#000000" width="600" align="center">
```

do while not rsl.eof

```
<%=rs1("course_code")%><%=rs1("course_name")%
>Credit:<%=rs1("course_credit")%>
```

<%=rs1("course\_desc")%><br><br>

<i><b>Prerequisite:</b>

```
<%=rs1("course_prerequisite")%> <%if not
rs1("course_prerequisite2")="--" then response.Write("," &
rs1("course_prerequisite2")) end if%></i>
```

```
<%
rs1.movenext
```

```
8>
           <br>
           <%
           if rs2.eof then
             response.Write("There is not any Technical
elective course registered.")
           else
           8>
           <table cellpadding="0" cellspacing="0"
porder="1" bordercolor="#000000" width="600" align="center">
           colspan="3"><B>TECHNICAL
             <td
DECTIVES</B>
           < %
          do while not rs2.eof
             응>
               <%=rs2("course_code")%><%=rs2("course_name")%
td>Credit:<%=rs2("course_credit")%>
                <%=rs2("course_desc")%><br><br>
                    <i><b>Prerequisite:</b>
                                               not
==rs2("course_prerequisite")%>
                                  <%if
 cs2("course_prerequisite2")="--" then response.Write("," &
 cs2("course_prerequisite2")) end if%></i>
```

```
< %
        rs2.movenext
       loop
       8>
       </TABLE>
       < %
       end if
      end if
  end if
  8>
   <!--#include virtual="includes/right.asp"-->
```

\_\_\_\_#include virtual="includes/bottom.asp"-->

## Offered.asp

```
<!--#include virtual="includes/top.asp" -->
<spg = request.QueryString("pg") %>
align="center">
<!--#include virtual="includes/left.asp"-->
 <table width="650" cellpadding="0" cellspacing="0"
border="1px">
     <strong>OFFERED COURSES FOR
                                      THIS
SEMESTR</strong>
       <%if pg = "" then%>
        <b>Select a Faculty</b><br>
        < %
        set conn = dbconnexion()
        sql = "Select * from faculty"
        set rs = conn.execute(sql)
        if rs.eof then
            8>
            <img src="images/attention.png"><b>There
is no faculty registered.</b>
```

```
<%
```

else

while not rs.eof

응>

<a

href="offered.asp?pg=dept&faculty\_ID=<%=rs("Faculty\_ID")%>"
><%=rs("faculty name")%></a>

```
<%
           rs.movenext
           wend
         conn.close
          set conn = nothing
         end if
       8>
       <%
       elseif pg = "dept" then
         8>
         <b>Select a Department</b>
          <%
         set conn1 = dbconnexion()
        sql = "Select * from Department WHERE
Faculty_ID = " & request.QueryString("Faculty_ID")
         set rs = connl.execute(sql)
         if rs.eof then
         응>
            There is no Department
registered.
           < %
          else
           while not rs.eof
           8>
```

```
<a
href="offered.asp?pg=offered&dept_ID=<%=rs("Dept_ID")%>&dep
t name=<%=rs("Dept name")%>"><%=rs("Dept_name")%></a>
            < %
            rs.movenext
            wend
          end if
          8>
            <%
      elseif pg = "offered" then
          set conn1 = dbconnexion()
          sql = "SELECT * FROM offeredcourses, course
WHERE offeredcourses.course_ID = course.course_ID AND
dept ID = " & request.QueryString("dept_ID")
          set rs = conn1.execute(sql)
          if rs.eof then
            response.Write("There is no offered course
until now(this semestr).")
          else
          8>
          <table cellpadding="0" cellspacing="0"
border="1"
             bordercolor="#000000" align="center"
width="600">
          CodeCourse
             Course
TitleCreditCourse Prerequisite
          <%
          while not rs.eof
             8>
```

```
<%=rs("course_code")%>
```

<font

size="-

```
1"><%=rs("course_name")%></font>
```

<%=rs("course\_credit")%>

<%=rs("course\_prerequisite")%> <%if not
rs("course\_prerequisite2") = "--" then response.Write("," &</pre>

```
rs("course_prerequisite2")) end if%>
```

<% rs.movenext wend 8> <% end if end if 8> <!--#include virtual="includes/right.asp"--> 

<!--#include

virtual="includes/bottom.asp"--

><strong></strong>

```
Courseregister.asp
```

```
state="include virtual="includes/top.asp" -->
= request.QueryString("p")
cable cellspacing="0" cellpadding="0" width="1000"
____ion="center">
-=>
 <!--#include virtual="includes/left.asp"-->
width="650" cellpadding="0" cellspacing="0"
   <table
corder="1px">
  <strong>COURSE REGISTRATION</strong>
      < %
      if not session("logged") then
    8>
```

<%

else

if p = "check" then

'Course registration progress

set conn=dbconnexion()

sql2 = "SELECT ST\_Registration FROM Student
THERE ST\_registration = true AND ST\_ID = '" &
session("ST\_ID") & "'"

set rs2 = conn.execute(sql2)

if rs2.eof then

response.Write("<center><b>You have already made your registration please go to add drop page from the menu at the left.</b></center>")

else

```
courses taken
```

request.QueryString("coursestaken")

semestr = request.QueryString("semestr")

=

st ID = session("st ID")

control = true

for i = 1 to courses taken

course = request.Form("course"&i)

if course <> "0" then

'Course prerequisite lere bakiyoruz

```
sqlpre = "SELECT
```

course\_pre\_ID, course\_pre\_ID2 FROM Course WHERE course\_ID = "
course

set rspre = conn.execute(sqlpre)
if rspre("course\_pre\_ID") <> 0 then
 'birinci ve ikinci prerequisite leri

control ediyoruz örenci geçtimi diye.

```
sqlpre2 = "SELECT grade FROM Grade
THERE grade>0 AND course_ID = " & rspre("course_pre_ID") & "
END Student ID = '" & session("ST ID") & "'"
                       set rspre2 = conn.execute(sqlpre2)
                       sqlpre3 = "SELECT grade FROM Grade
THERE grade>0 AND course_ID = " & rspre("course_pre_ID2") & "
LND Student_ID = '" & session("ST ID") & "'"
                       set rspre3 = conn.execute(sqlpre3)
                    if rspre2.eof then
                         sql5 = "SELECT course_code FROM
course WHERE Course ID = " & course
                      set rs5 = conn.execute(sql5)
                        control = false
                         response.Write("<b>You can not
select "& rs5("course code") &" course. You need to pass the
prerequisite of this course. <br></b>")
                       end if
                     end if
              end if
               next
                'buraya kontrolü geçme konacak
            if control then
         for i = 1 to courses_taken
                     course = request.Form("course"&i)
                     if course <> "0" then
                       sql = "INSERT
                                                    INTO
grade(course_ID,grade,student_ID,semestr) VALUES (" & course
= ",-1,'" & st ID & "'," & semestr & ")"
                       conn.execute(sql)
                     end if
next
```

sql1 = "UPDATE STUDENT SET
ST\_Registration = false,ST\_Registered=true WHERE ST\_ID = '" &
st ID & "'"

conn.execute(sql1)

response.Write("<center><b>You have succesfully registered your courses if you want to make changes go to add / drop page from the left senu.</b></center>")

end if

end if

else

set conn=dbconnexion()

sql1 = "SELECT st\_registration FROM Student THERE ST\_ID = '" & session("ST\_ID") & "' AND ST\_Registration = true"

set rs6 = conn.execute(sql1)

if rs6.eof then

response.Write("<b>You are not allowed to register at this moment. Please look at the academic calendar for registration.</b>")

else

sql = "SELECT \* FROM grade WHERE Student\_ID
= " & trim(session("ST\_ID")) & "'"

set rs = conn.execute(sql)
if rs.eof then

```
course_max = 6
```

```
st_semestr = 1
```

else

sql = "SELECT max(semestr) AS

[st\_semestr] FROM Grade WHERE student\_ID = '" &
session("st\_ID") & "'"

```
set rs2 = conn.execute(sql)
                  if rs2.eof then
                     st semestr = 1
                  else
                     st semestr = rs2("st_semestr") + 1
                  end if
                  rs2.close
                  set rs2 = nothing
                course max = 5
                end if
                sql="SELECT * FROM offeredcourses, course
THERE offeredcourses.course_ID = course.course_ID AND dept_ID
= " & session("st Dept ID")
                set rs1 = conn.execute(sql)
                8>
                  <script language="JavaScript">
                     function check(course max)
                     £
                       if (course max == 5)
                       {
                          if (document.reg.course1.value !=
                                                 101
                                                         11
                                          ! =
document.reg.course2.value
                                            101
                                                         document.reg.course3.value
                                 !=
                                             101
                                                         11
cocument.reg.course4.value
                                 ! =
cocument.reg.course5.value != '0')
                          ł
                            if ((document.reg.coursel.value
document.reg.course2.value || document.reg.course1.value
== document.reg.course3.value || document.reg.course1.value
document.reg.course4.value || document.reg.course1.value
```

```
== document.reg.course5.value) && (document.reg.course1.value)
= (0)
                             £
                               alert("You can not select
two same courses." );
                               return false;
                             }
                                                          ((
                             if
cocument.reg.course2.value == document.reg.course3.value
                                                          cocument.reg.course2.value == document.reg.course4.value ||
comment.reg.course2.value == document.reg.course5.value) &&
document.reg.course2.value != '0'))
                             £
                               alert("You can not select
two same courses.");
                               return false;
                             }
                             if ((document.reg.course3.value
document.reg.course4.value || document.reg.course3.value
== document.reg.course5.value) && (document.reg.course3.value
<u>= '0')</u>
                             {
                               alert("You can not select
____ same courses.");
                               return false;
                              }
                             if ((document.reg.course4.value
= document.reg.course5.value) && (document.reg.course4.value
= '0'))
```

92

£

alert("You can not select same courses."); return false; } else { return true; } } else { alert("You did not choose any course!!!"); return false; } } if (course max == 6) { if (document.reg.coursel.value != document.reg.course2.value != 101 11 '0' 11 cocument.reg.course3.value != 101 11 != cocument.reg.course4.value 101 11 cument.reg.course5.value != comment.reg.course6.value != '0') { if ((document.reg.course1.value document.reg.course2.value || document.reg.course1.value document.reg.course3.value || document.reg.course1.value document.reg.course4.value || document.reg.course1.value document.reg.course5.value || document.reg.course1.value = document.reg.course6.value) && (document.reg.course1.value)  $= (0^{\dagger})$ ł alert("You can not select so same courses." ); return false; } (( if cument.reg.course2.value == document.reg.course3.value || cocument.reg.course2.value == document.reg.course4.value || cocument.reg.course2.value == document.reg.course5.value || cocument.reg.course2.value == document.reg.course6.value) && document.reg.course2.value != '0')) { alert("You can not select same courses."); return false; } if ((document.reg.course3.value document.reg.course4.value || document.reg.course3.value document.reg.course5.value || document.reg.course3.value == document.reg.course6.value) && (document.reg.course3.value) = (0){ select alert("You can not same courses."); return false; } if ((document.reg.course4.value document.reg.course5.value || document.course4.value == cument.course6.value) && (document.reg.course4.value != { alert("You can not select same courses."); return false; } if ((document.reg.course5.value = document.reg.course6.value) && (document.reg.course6.value = **'**0**'**)) { alert("You can not select two same courses."); return false; } else { return true; } } else { alert("You did not choose any course!!!"); return false; } } else return true; } } 95

```
</script>
                 < %
                 if rsl.eof then
                    response.Write("<b>There is no offered
course for your department</b>")
                  else
                  8>
                         align="center" width="300px"
                  <table
cellpadding="2" cellspacing="2">
                                                         :
                  <caption>Student
                                                         :
$=Session("ST_NAME")%><br>Number
<%=Session("ST_ID")%><br>Semestr : <%=st_semestr%></caption>
                                            method="post"
                  <form name="reg"
                                   check(<%=course_max%>);"
onSubmit="return
sction="coursereg.asp?p=check&coursestaken=<%=course_max%>&se
_____semestr%>">
                     <%
                     for i=1 to course_max
                       rs1.movefirst
                     8>
                        align="right">Course
                          <td
<%=i%>:
                          <select name="course<%=i%>">
                                            value="0">---
                               <option
</option>
                               < %
                               while not rsl.eof
                               8>
```

```
<option</pre>
value="<%=rs1("course_ID")%>"><%=rs1("course_code")%></option</pre>
>
                       < %
                       rs1.movenext
                       wend
                       응>
                     </select>
                  <%
                next
                8>
                colspan="2"
                  <td
align="center"><input type="submit" value="Register">
                </form>
              <% end if
           end if
         end if
       end if
       응>
```

```
<!--#include virtual="includes/right.asp"-->
```

1

virtual="includes/bottom.asp"--

98

#### Adddrop.asp

```
<!--#include virtual="includes/top.asp" -->
<%
p = request.QueryString("p")
8>
<table cellspacing="0" cellpadding="0" width="1000"
align="center">
<!--#include virtual="includes/left.asp"-->
 <table width="650" cellpadding="0" cellspacing="0"
border="1px">
     <strong>ADD DROP</strong>
       <%
       if not session ("logged") then
       %>
         <strong><img src="images/attention.png">Before
you come to this section please sign in (Login) by using the
```

you come to this section please sign in (Login) by using the form at the left. Without signing in the student can not come to this part. If you can not sign in please make sure that you have activated your NEU SIS acount by using the sign up link at the bottom of the form.</strong>

< %

else

```
if p = "check" then
               set conn=dbconnexion()
               sql2 = "SELECT ST_Registration FROM Student
WHERE ST_registration = false AND st_add_drop = true AND
ST ID = '" & session("ST_ID") & "'"
               set rs2 = conn.execute(sql2)
               if rs2.eof then
                 response.Write("<center><b>You
                                                  can
                                                        not
add courses the add drop time has finished</b></center>")
               else
                 course add
request.QueryString("course_add")
                 semestr = request.QueryString("semestr")
                 st ID = session("st ID")
                 control = true
                 for i = 1 to course add
                    course = request.Form("course"&i)
                    if course <> "0" then
                       'Course prerequisite lere bakiyoruz
                                                     "SELECT
                       sqlpre
course_pre_ID, course_pre_ID2 FROM Course WHERE course_ID =
" & course
                       set rspre = conn.execute(sqlpre)
                       if rspre("course pre ID") <> 0 then
                         'birinci ve ikinci prerequisite
leri control ediyoruz örenci geçtimi diye.
                         sqlpre2 = "SELECT grade FROM Grade
WHERE grade>0 AND course_ID = " & rspre("course_pre_ID") &
" AND Student_ID = '" & session("ST_ID") & "'"
                         set rspre2 = conn.execute(sqlpre2)
                         sqlpre3 = "SELECT grade FROM Grade
WHERE grade>0 AND course_ID = " & rspre("course_pre_ID2") &
```

" AND Student\_ID = '" & session("ST\_ID") & """

```
set rspre3 = conn.execute(sqlpre3)
                       if rspre2.eof then
                       sql5 = "SELECT course_code FROM
course WHERE Course ID = " & course
                         set rs5 = conn.execute(sql5)
                        control = false
                         response.Write("<b>You can not
select "& rs5("course_code") &" course. You need to pass
the prerequisite of this course. <br></b>")
                   end if
                  end if
                  end if
                next
                'buraya kontrolü geçme konacak
                if control then
                   for i = 1 to course add
                     course = request.Form("course"&i)
                     if course <> "0" then
                                    "INSERT
                                                   INTO
                       sql
                           =
grade(course_ID,grade,student_ID,semestr) VALUES (" &
course & ",-1,'" & st_ID & "'," & semestr & ")"
                       conn.execute(sql)
                     end if
                   next
                   response.Write("<center><b>You
                                                   have
succesfully registered your courses if you want to make
changes go to add / drop page from the left menu the
left.</b></center>")
                end if
              end if
            elseif p = "add" then
              set conn=dbconnexion()
```

sql1 = "SELECT st registration FROM Student WHERE ST ID = '" & session("ST ID") & 19 F AND ST\_Registration = false AND ST\_add\_drop = true" set rs6 = conn.execute(sql1) if rs6.eof then response.Write("<b>You are not allowed to register at this moment. Please look at the academic calendar for registration.</b>") else sql="SELECT \* FROM offeredcourses, course WHERE offeredcourses.course ID = course.course ID AND dept ID = " & session("st Dept ID") set rs1 = conn.execute(sql) 8> <table align="center" width="300px" cellpadding="2" cellspacing="2"> <caption>Student : <%=Session("ST NAME")%><br>Number : <%=Session("ST ID")%></caption> <form method="post" action="adddrop.asp?p=check&course add=<%=request.QueryStri</pre> ng("course add")%>&semestr=<%=request.QueryString("semestr"</pre> ) 8>"> <% for i=1 to request.QueryString("course add") rs1.movefirst 용> Course <%=i%>:

<select name="course<%=i%>">

```
<option value="0">---
```

</option>

```
<%
```

while not rsl.eof

8>

### <option</pre>

```
value="<%=rs1("course_ID")%>"><%=rs1("course_code")%></opti
```

on>

<% rs1.movenext wend 8> </select> <% next 8> colspan="2" <td align="center"><input type="submit" value="ADD"> </form> <% end if else if p = "drop" then set conn1 = dbconnexion() sql = "DELETE FROM Grade WHERE grade\_ID = " & request.QueryString("ID") conn1.execute(sql) end if set conn=dbconnexion()

sql1 = "SELECT st registration FROM Student ST ID = '" & session("ST ID") & FF 8 WHERE AND ST Registration = false AND ST registered = true AND ST add drop = true" set rs6 = conn.execute(sql1) if rs6.eof then response.Write("<b>You are not registered your courses. Register your courses then come back to this section. OR the add drop period has been finished</b>") else sql = "SELECT \* FROM grade WHERE Student ID = '" & trim(session("ST\_ID")) & "'" set rs = conn.execute(sql) if rs.eof then response.Write ("There is a problem with your account please go to the administration office.") response.End() else sql = "SELECT max(semestr) AS [st semestr] FROM Grade WHERE student ID = & session("st ID") & "'" set rs2 = conn.execute(sql) st semestr = rs2("st semestr") rs2.close set rs2 = nothing end if sql1 = "SELECT \* FROM Grade, Course WHERE student ID = "" & session("st ID") & "' AND semestr = " & st\_semestr & " AND grade.course\_ID = course.course\_ID" set rs4 = conn.execute(sql1) course count = 08>

CodeCodeCourse

TitleCourse CreditDrop

while not rs4.eof
%>

<%=rs4("course\_code")%><font size="-1"><%=rs4("course\_name")%></font><%=rs4("course\_cr edit")%><a href="?p=drop&ID=<%=rs4("grade\_ID")%>" class="diff">DROP</a>

```
href="?p=add&course_add=<%=course_add%>&semestr=<%=st_semes
tr%>">You can add <%=course_add%> more courses</a>
                 <%end if%>
              <%
          end if
         end if
       end if
       8>
       <!--#include virtual="includes/right.asp"-->
  virtual="includes/bottom.asp"--
 <!--#include
 ><strong></strong>
```

<a

Transcript.asp

```
<!--#include virtual="includes/top.asp"-->
< %
pg = request.QueryString("pg")
8>
<table cellspacing="0" cellpadding="0" width="1000"
align="center">
  <!--#include virtual="includes/left.asp"-->
    <table width="650" cellpadding="0" cellspacing="0"
border="1px">
      <strong>TRANSCRIPT</strong>
        < %
          if session("logged") then
            set conn1 = dbconnexion()
            sql = "SELECT * FROM Department WHERE
Dept_ID = " & session("st_Dept_ID")
            set rs1 = conn1.execute(sql)
            sql = "Select * from grade, course WHERE
grade.student_ID = '" & session("ST_ID") & "' AND
grade.course_ID = course.course_ID ORDER BY semestr asc"
            set rs = connl.execute(sql)
            if rs.eof then
```

```
8>
                 There is no course registered.
               <%
             else
               8>
                                     cellspacing="0"
               <table cellpadding="0"
               bordercolor="#000000"
                                   align="center"
border="1"
width="600">
               <%
               cur_sem = 1
               gpa = 0
               cqpa = 0
               credit counter = 0
               while not rs.eof
                 if rs("semestr") = cur sem then
                 8>
                    <td
width="100"><%=rs("course_code")%>font size="-
1"><%=rs("course_name")%></font><td
width="50"><%=rs("course_credit")%>
                      <td
width="50"><%showgrade(rs("grade"))%>
                      <%
                    if rs("grade") <> -1 then
                      gpa = gpa + (rs("course_credit") *
rs("grade"))
                      credit_counter = credit_counter +
rs("course credit")
                    end if
                  else
```

```
8>
                      colspan="4"
                       <td
align="center"><b>Your GPA is
                     <%
                    if gpa <> 0 then
   response.Write(round(gpa/credit_counter,2))
                          else
                             response.Write("<b>Your
 grades has not been announced yet.</b>") end if%></b>
                      < %
                      if gpa <> 0 then
                        cgpa = cgpa + (gpa/credit_counter)
                     end if
                       gpa = 0
                       credit_counter = 0
                     8>
                     <br>
                     <table
                                         cellpadding="0"
cellspacing="0"
                    border="1" bordercolor="#000000"
align="center" width="600">
                     \langle tr \rangle
```

<%=rs("course\_code")%>font size="-1"><%=rs("course\_name")%></font><%=rs("course\_cred it")%>

```
gpa = gpa + (rs("course_credit") *
rs("grade"))
                       credit_counter = credit_counter +
rs("course credit")
                     end if
                   cur sem = cur sem + 1
                   end if
              rs.movenext
              wend
                8>
                   colspan="4"
                     <td
align="center"><b>Your GPA is <%
                     if gpa<>0 then
  response.Write(round(gpa/credit_counter,2))
                      else
                        response.Write("<b>Your grades has
not been announced yet.</b>")
                      end if
                      %></b>
                   <%
                 if gpa <> 0 then
                   cgpa = cgpa + (gpa/credit_counter)
                   cgpa = round(cgpa/cur_sem,2)
                    response.Write("<br><center><b>Your
cgpa is "&cgpa&"</b></center>")
                 else
                    response.Write("You have no grade")
                 end if
               end if
```

<!--#include virtual="includes/bottom.asp"-->

# A.2.Figures

### A.2.1.Default.asp

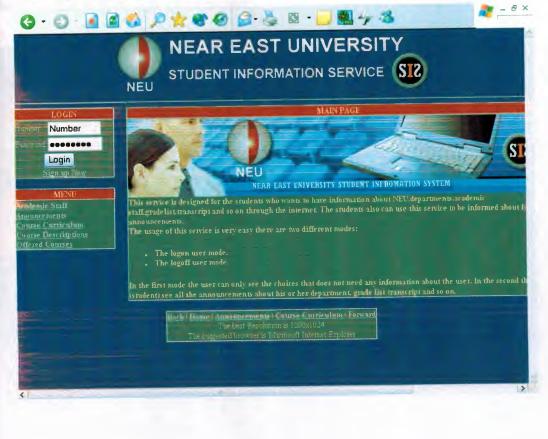

# .2.2. Login.asp(Invalid Information)

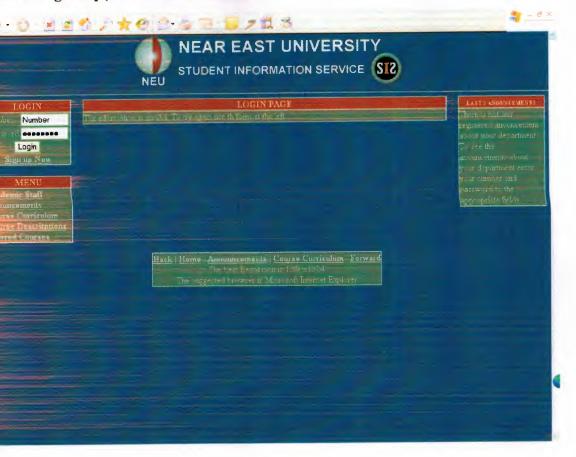

## A.2.3. Login.asp

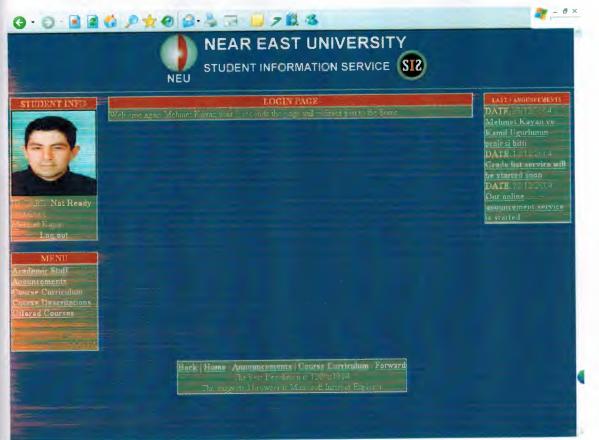

#### A.2.4.Logout.asp

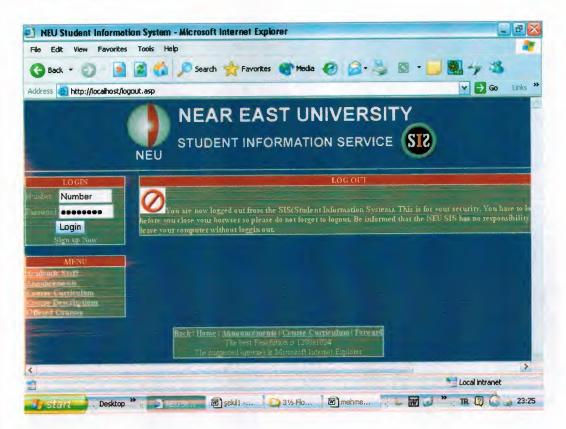

## A.2.5.Register.asp

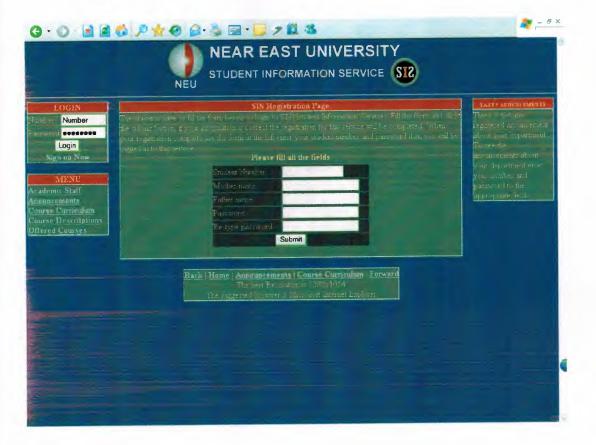

#### .6.Staff.asp

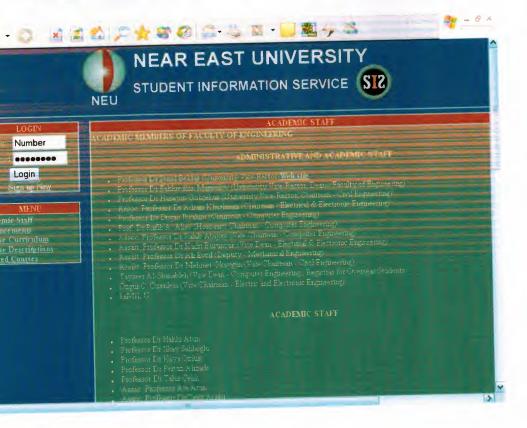

### A.2.7.Annoncements.asp

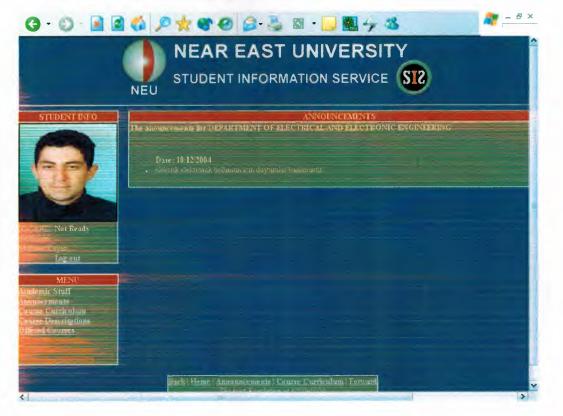

# A.2.8.Course Curriculum.asp

|                                     |                                                                                                    | AR EAST UNIVERSITY                     |         |              |  |  |  |
|-------------------------------------|----------------------------------------------------------------------------------------------------|----------------------------------------|---------|--------------|--|--|--|
|                                     | STU                                                                                                    | DENT INFORMATION SERVICE               | 2       |              |  |  |  |
|                                     | NEU                                                                                                    | DENT INFORMATION OLIVIOL               |         |              |  |  |  |
|                                     |                                                                                                    |                                        |         |              |  |  |  |
| STUDENT INFO                        |                                                                                                    | COURSE CURRICOLUM                      |         |              |  |  |  |
|                                     | the second second | RECULATION DEVALUATION COMPLEMENTERING |         |              |  |  |  |
| and the second second               | and the second second                                                                                                    | FIRST YEAR                             |         |              |  |  |  |
|                                     | Fall Semeilt                                                                                                    |                                        |         |              |  |  |  |
|                                     | Course Cale                                                                                                    | - Vid-                                 | Credius | Parts damage |  |  |  |
| La prove                            | in the second second second second second second second second second second second second second second second                                                                                                    | AVERAGE THE THE SHE SHE SHE AND        | -       |              |  |  |  |
|                                     | PHW 101                                                                                                    | TALCULUM                               |         |              |  |  |  |
|                                     | R47.00                                                                                                    |                                        |         |              |  |  |  |
|                                     |                                                                                                    | I TRANSING THE                         |         |              |  |  |  |
| FL Not Ready                        | 210.01                                                                                                    | INTROCESTION IS PROPARING              | _       |              |  |  |  |
| bio                                 | CC14111                                                                                                    |                                        |         |              |  |  |  |
| ol Elävak                           | Spring Semestr                                                                                                    |                                        |         | -            |  |  |  |
| Log out                             | Course Code                                                                                                    | Title                                  | Credits |              |  |  |  |
|                                     | FHY 101                                                                                                    | JENERAL FHILL CALI                     | 4       | PHT 101      |  |  |  |
| MENU                                | ENG 102                                                                                                    | LINGLICH II                            |         | RIG 01       |  |  |  |
| mic Sruff                           | M#T 102                                                                                                    | TALCULUJII                             |         | MeT III      |  |  |  |
| icements                            | 26M 112                                                                                                    | LIGITAL LOGIC FUNDAMENTALS             |         | COI-1121     |  |  |  |
| e Curriculum                        | (OM 141                                                                                                    | PROTRAIMING                            |         | 014141       |  |  |  |
| e <u>Descriptions</u><br>el Courses | SECOND VEAR                                                                                                    |                                        |         |              |  |  |  |
| s Regionelie≊                       | Fall Semestr                                                                                                    |                                        |         |              |  |  |  |
| Distance Contractory                | Course Code                                                                                                    | Title                                  | Credits | Prerequisite |  |  |  |
| TANA GALEA<br>MELOGALEA             | Course Code                                                                                                    | ATA ITRUCTURES                         | 2       | CONT142      |  |  |  |
|                                     | 11/2 2/42                                                                                                    | ELECTRICAL CIRCUIT:                    |         | EHT 102      |  |  |  |

### A.2.9.Course Descriptions.asp

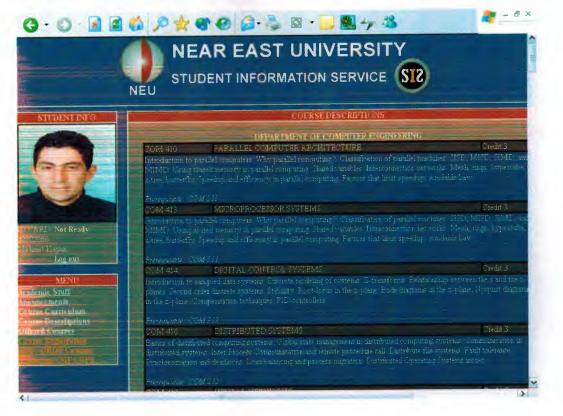

# A.2.10.Offered course.asp

| STUDENT INFORMATION SERVICE ST2 |                                  |                                           |        |                 |  |  |
|---------------------------------|----------------------------------|-------------------------------------------|--------|-----------------|--|--|
|                                 | NEU                              | DENT INFORMATION SERVICE                  | 9      |                 |  |  |
| SITUENTINFO                     | OFFERED COURSES FOR THIS SEMESTE |                                           |        |                 |  |  |
|                                 | Course Code                      | Course Title                              | 11 700 | Coupy Paraguage |  |  |
|                                 | 2570511W                         | INTE OUCTION TO SPORALIMING               | 1      | -               |  |  |
|                                 | PoME111                          | INTERDUCTION TO COMPUTER EL GILLEEDING    |        | 4               |  |  |
| hand -                          | 2010101                          | SENERAL PHYSICS                           | 4-     | -               |  |  |
|                                 | MAT 101                          | CALCULUSI                                 |        | -               |  |  |
|                                 | 1960M 121                        | DUCRETE STRUCTURES                        | - 3    | a terrare and   |  |  |
| -                               | ENG 161                          | INGLISH I                                 |        |                 |  |  |
|                                 | OLI 211                          | DIGITAL LOGIC PUTEMS                      |        | 2014112         |  |  |
|                                 | 112141 241                       | ATA STRUCTURES                            | 3      | COM:42          |  |  |
| ARE! Not Ready                  | FE 207                           | ELECTFICAL CIPCUITS                       | 3      | PHY 101         |  |  |
| 2066                            | MAT 205                          | LINEAR ALGEBRA AND DIFFERENTIAL EDUATIONS | -      | MAT 102         |  |  |
| met Kayan                       | NTE                              | NON TECHNICAL ELECTIVE                    | 3      | -               |  |  |
| Log out                         | COM 142                          | PROGRAMMING                               | 4      | 20M 141         |  |  |
|                                 | 20M112                           | DIGITAL LOOIT FUNDAMENTALS                | 4      | 0.040/121       |  |  |
| MENU                            | M. T 101                         | LALTULUT H                                | 4      | MAT 101         |  |  |
| emic Stuff                      | HY 100                           | TENERAL PHYSICIS II                       | 4      | HV 101          |  |  |
| Incoments.                      | ENG 101                          | PERLICH II                                | 3      | E 10 101        |  |  |
| <u>se Curriculum</u>            | CIM 240                          | BECT OPIENTED PROGRAMMING                 | 4      | 20/4142         |  |  |
| red Courses                     | 104M 212                         | METTER ARCHITECTURE                       | 4      | CCM 211         |  |  |
| TE RESIDENCE                    | E 100                            | ASIC ELECTRONICS                          | 3      | EE 201          |  |  |
| (DEOF Cauries                   | LNG 210                          | ENGLISH COMMUNICATION SHILL               | 3      | ENG 102         |  |  |

# A.2.11.Course Registration.asp

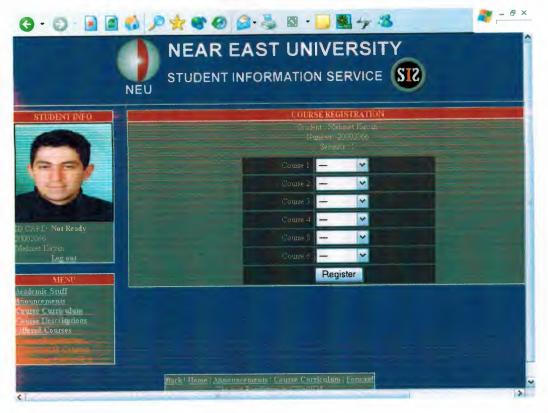

### A.2.12.Adddrop.asp

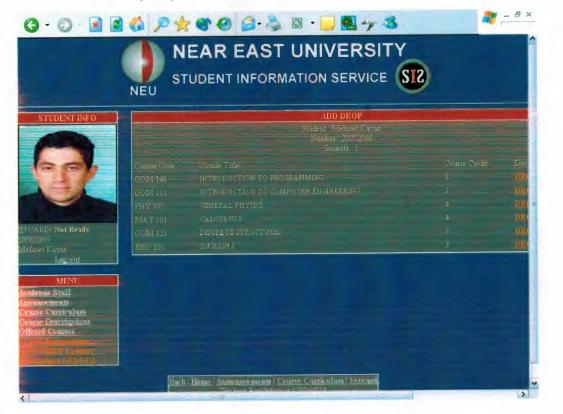

### A.2.13.Transcript.asp

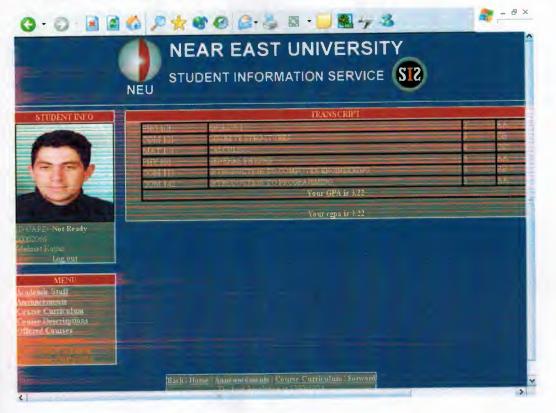